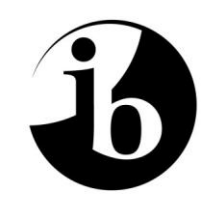

International Baccalaureate® Baccalauréat International Bachillerato Internacional

# **Études mathématiques**

# **Niveau moyen**

**Spécimens des épreuves 1 et 2**

**Pour premiers examens en 2014** 

### **TABLE DES MATIÈRES**

**Spécimens de questions de l'épreuve 1 de études mathématiques niveau moyen**

**Barème de notation pour les spécimens de questions de l'épreuve 1 de études mathématiques niveau moyen**

**Spécimens de questions de l'épreuve 2 de études mathématiques niveau moyen**

**Barème de notation pour les spécimens de questions de l'épreuve 2 de études mathématiques niveau moyen**

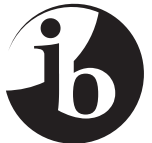

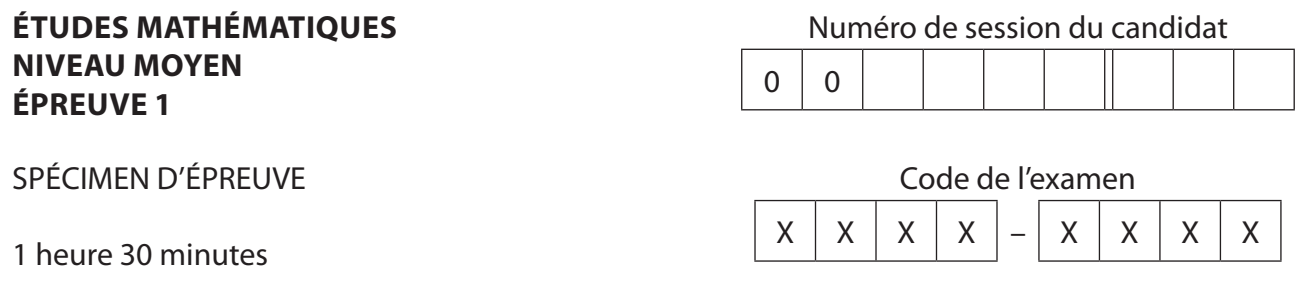

#### Instructions destinées aux candidats

- Écrivez votre numéro de session dans les cases ci-dessus.
- N'ouvrez pas cette épreuve avant d'y être autorisé(e).
- Une calculatrice à écran graphique est nécessaire pour cette épreuve.
- Un exemplaire non annoté du *livret de formules pour le cours d'études mathématiques NM* pour cette épreuve.
- Répondez à toutes les questions.
- Rédigez vos réponses dans les espaces prévus à cet effet.
- Sauf indication contraire dans l'intitulé de la question, toutes les réponses numériques devront être exactes ou correctes à trois chiffres significatifs près.
- Le nombre maximum de points pour cette épreuve d'examen est *[90 points]*.

*Le total des points sera attribué pour une réponse correcte. Lorsque la réponse est fausse, certains points peuvent être attribués si la méthode utilisée est correcte, pour autant que le raisonnement soit indiqué par écrit. Rédigez vos réponses dans les cases prévues à cet effet. Les solutions obtenues à l'aide d'une calculatrice à écran graphique doivent être accompagnées d'un raisonnement adéquat. Par exemple, si des représentations graphiques sont utilisées pour trouver la solution, veuillez inclure une esquisse de ces représentations graphiques dans votre réponse.*

**1.** On considère l'histogramme des effectifs pour la distribution de la durée, *t*, en minutes, des appels téléphoniques qu'Helen a faits la semaine dernière.

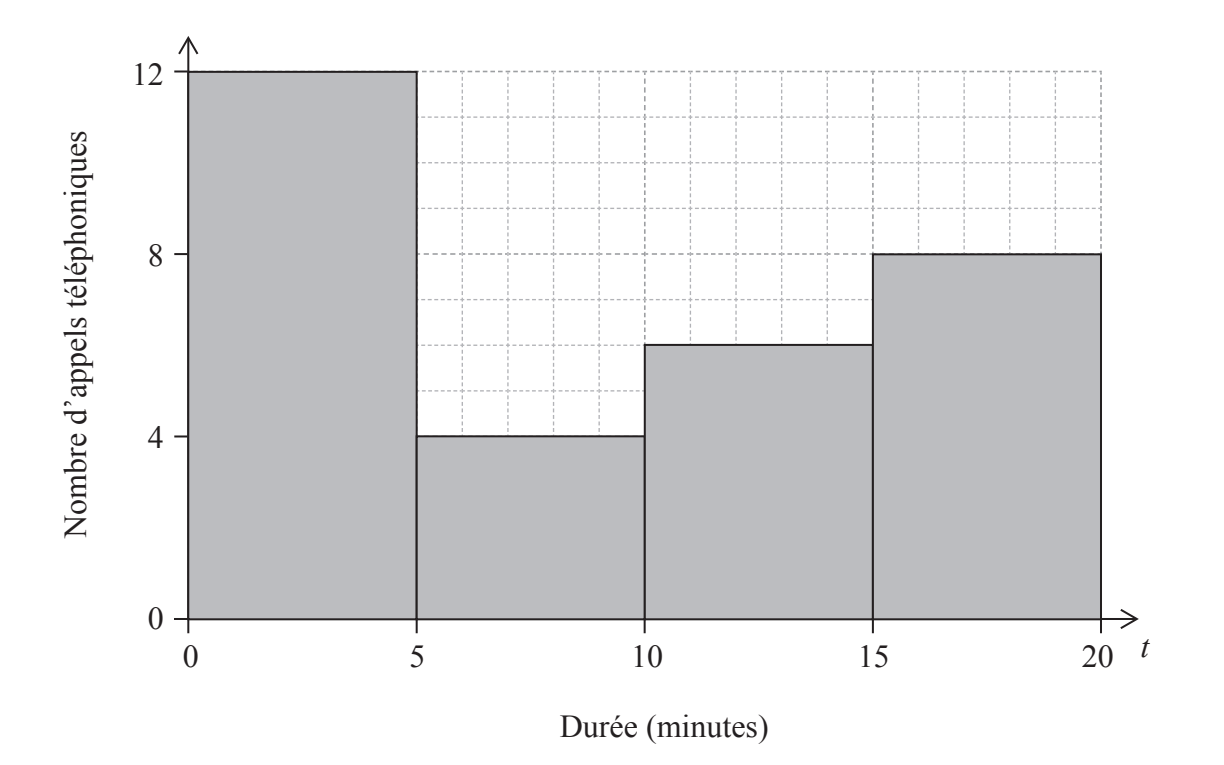

(a) Complétez le tableau des effectifs pour cette distribution. *[2 points]*

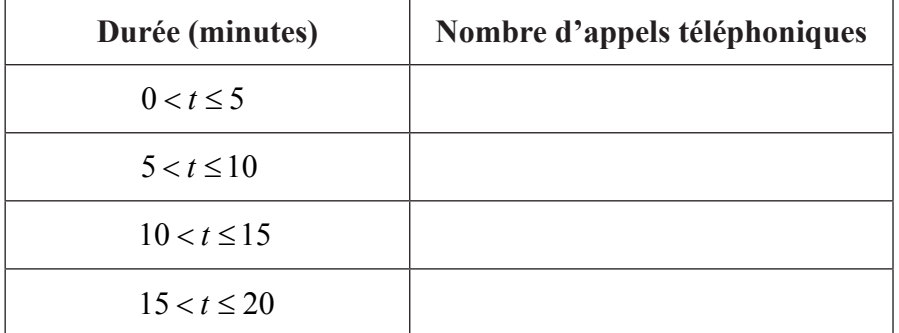

*(Suite de la question à la page suivante)*

*(Suite de la question 1)*

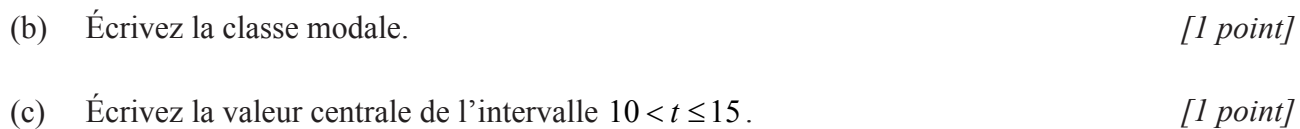

(d) Utilisez votre calculatrice à écran graphique pour trouver une estimation de la durée moyenne. *[2 points]*

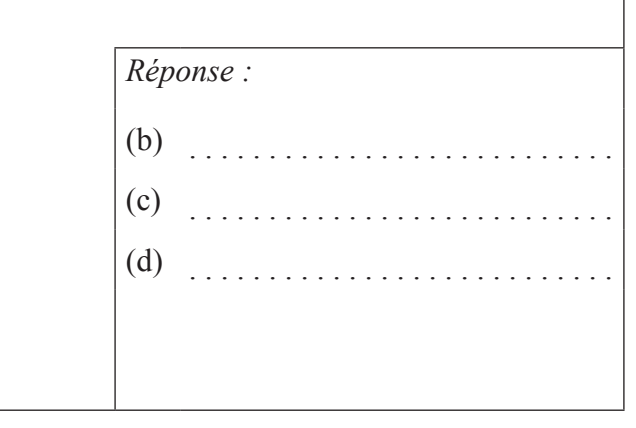

**2.** Tom se tient au point T, en haut d'une falaise verticale haute de 150 m et il regarde une barque de pêcheurs, F, et un bateau, S. B représente un point au pied de la falaise directement au-dessous de T. L'angle de dépression pour le bateau est 40° et l'angle de dépression pour la barque de pêcheurs est 55°.

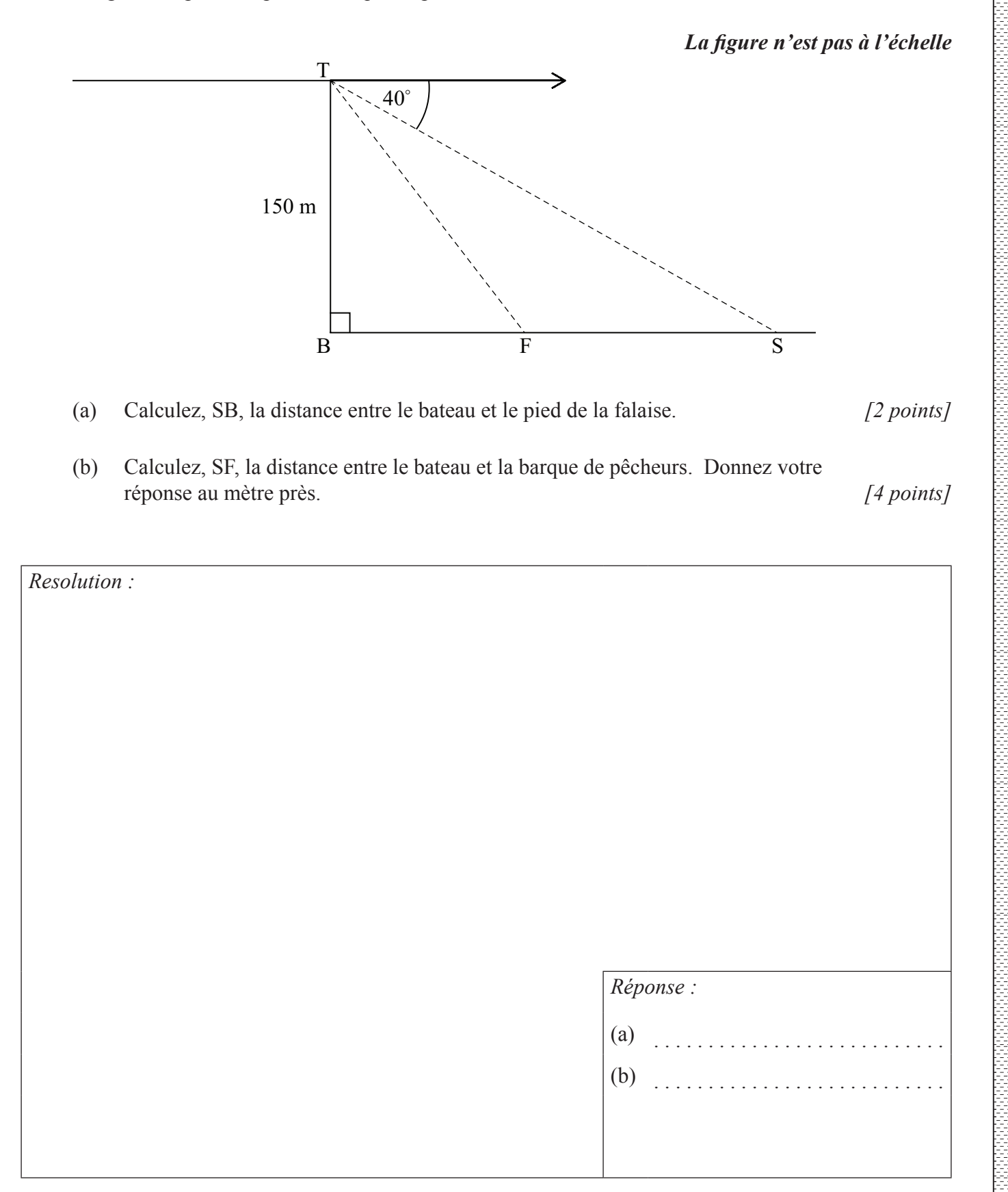

**3.** Considérez chacun des énoncés suivants

*p : Alex vient d'Uruguay q : Alex est un scientifique r : Alex joue de la flûte*

(a) Écrivez en mots l'énoncé suivant

*Resolution :*

$$
\neg r \Rightarrow (q \lor p) \qquad \qquad [3 \text{ points}]
$$

(b) Complétez la table de vérité pour l'énoncé de la partie (a) en utilisant les valeurs données ci-dessous pour  $p$ ,  $q$ ,  $r$  et  $\rightarrow r$ .

*p*  $q \mid r \mid \neg r \mid q \lor p \mid \neg r \Rightarrow (q \lor p)$  $V$  |  $V$  |  $V$  | F  $V$  |  $V$  |  $F$  |  $V$  $V$  | F | V | F  $V$  | F | F | V  $F$  V V F  $F$   $V$   $F$   $V$  $F \parallel F \parallel V \parallel F$  $F \parallel F \parallel F \parallel V$ 

(c) L'énoncé ¬ ⇒*r q*( ) ∨ *p* n'est pas correct. Indiquez la raison de cela. *[1 point]*

*[2 points]*

*Réponse :* (a) . . . (c) . .  $\ldots$  .

**Tournez la page**

- *x* | 2 | 4 | 7 | 12 | 4 | 8 | 9 | 2 *y* | 5 | 8 | 12 | 26 | 12 | 14 | 20 | 7 30 25 20 15 10 5 0 *y* 0 2 4 6 8 10  $\overline{12}$   $\overline{14}$   $\overline{14}$ (a) Écrivez les coordonnées du point moyen  $(\bar{x}; \bar{y})$ . [2 points] (b) Écrivez la valeur de *r*, le coefficient de corrélation de Pearson pour cet ensemble de données. *[2 points]* (c) Dessinez la droite de régression de *y* en fonction de *x* dans le repère ci-dessus. *[2 points] Resolution :*
- **4.** Considérez l'ensemble de données suivant qui est représenté dans le diagramme de dispersion ci-dessous.

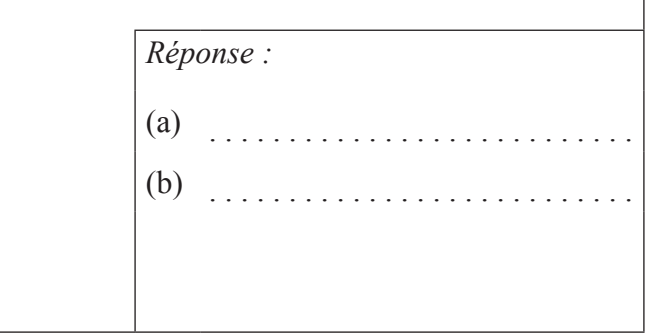

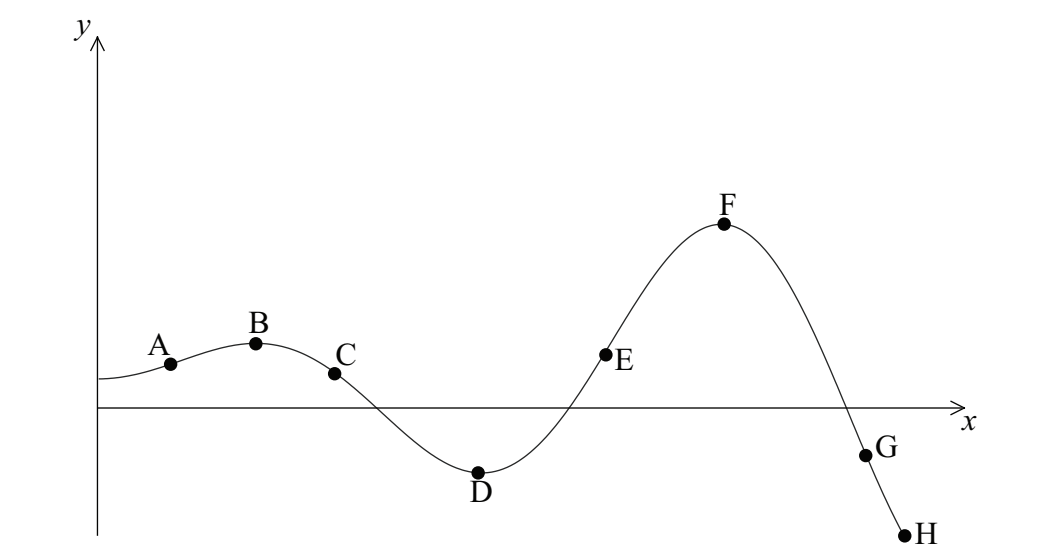

**5.** Considérez la courbe de la fonction  $y = f(x)$  représentée ci-dessous.

Écrivez **tous** les points identifiés sur la courbe

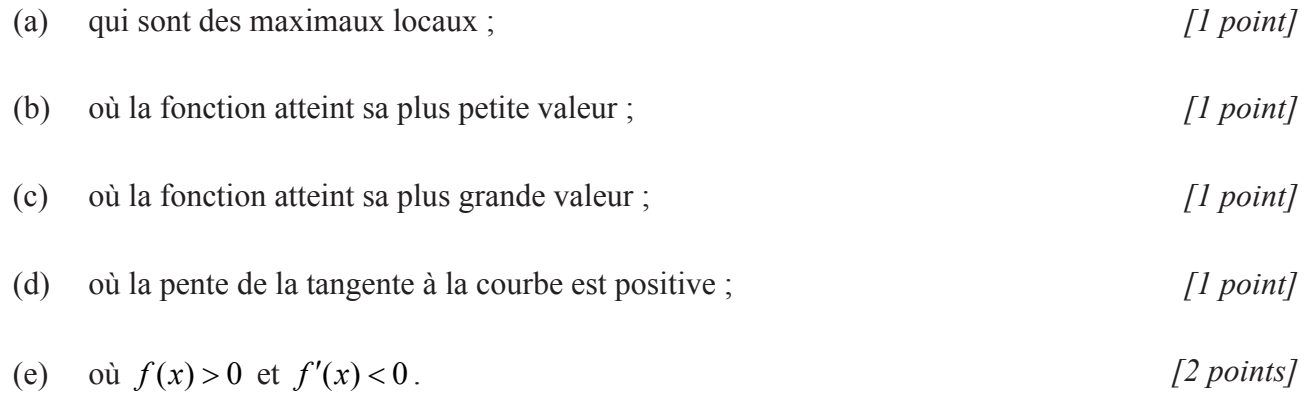

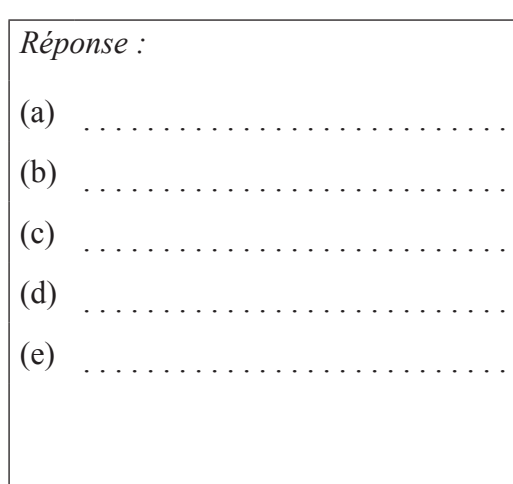

**6.** La figure représente une pyramide droite à base rectangulaire VABCD pour la quelle  $AD = 20$  cm,  $DC = 15$  cm et la hauteur de la pyramide,  $VN = 30$  cm.

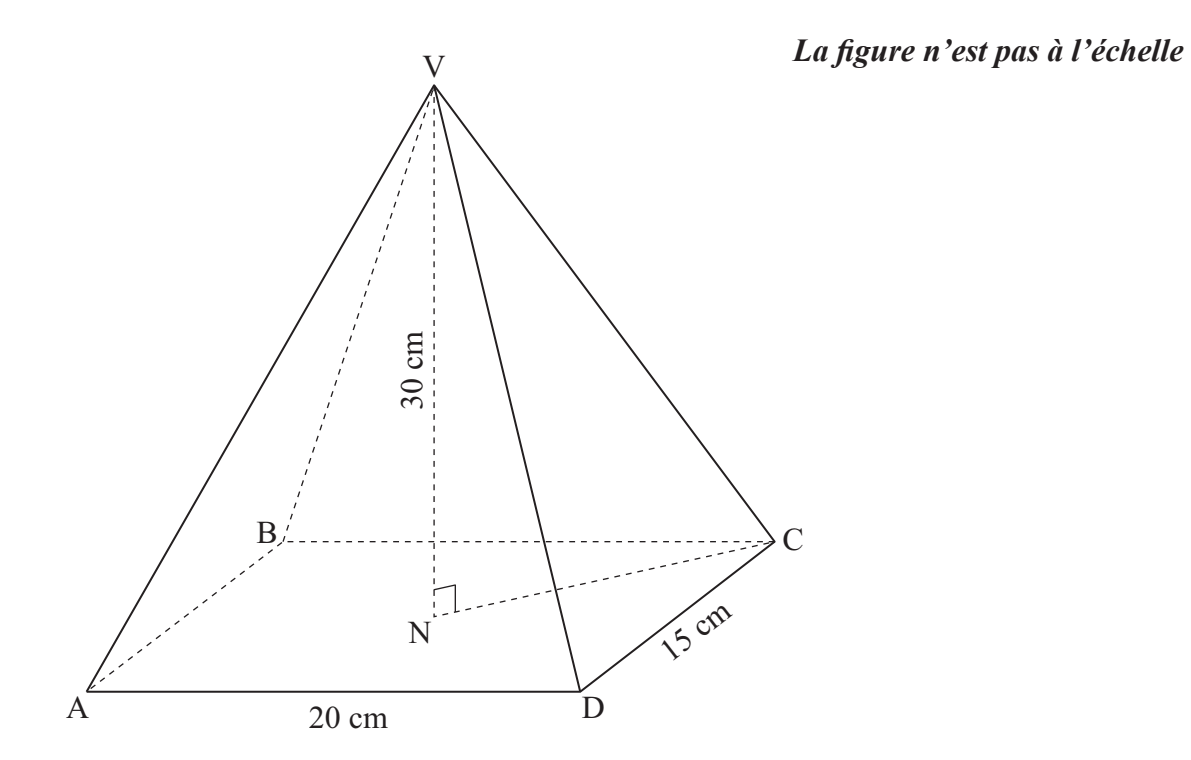

#### Calculez

- (a) (i) la longueur de AC ;
	- (ii) la longueur de VC. *[4 points]*
- (b) la mesure de l'angle entre VC et la base ABCD. *[2 points]*

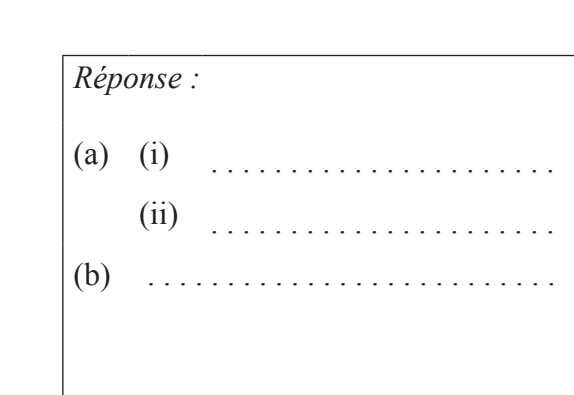

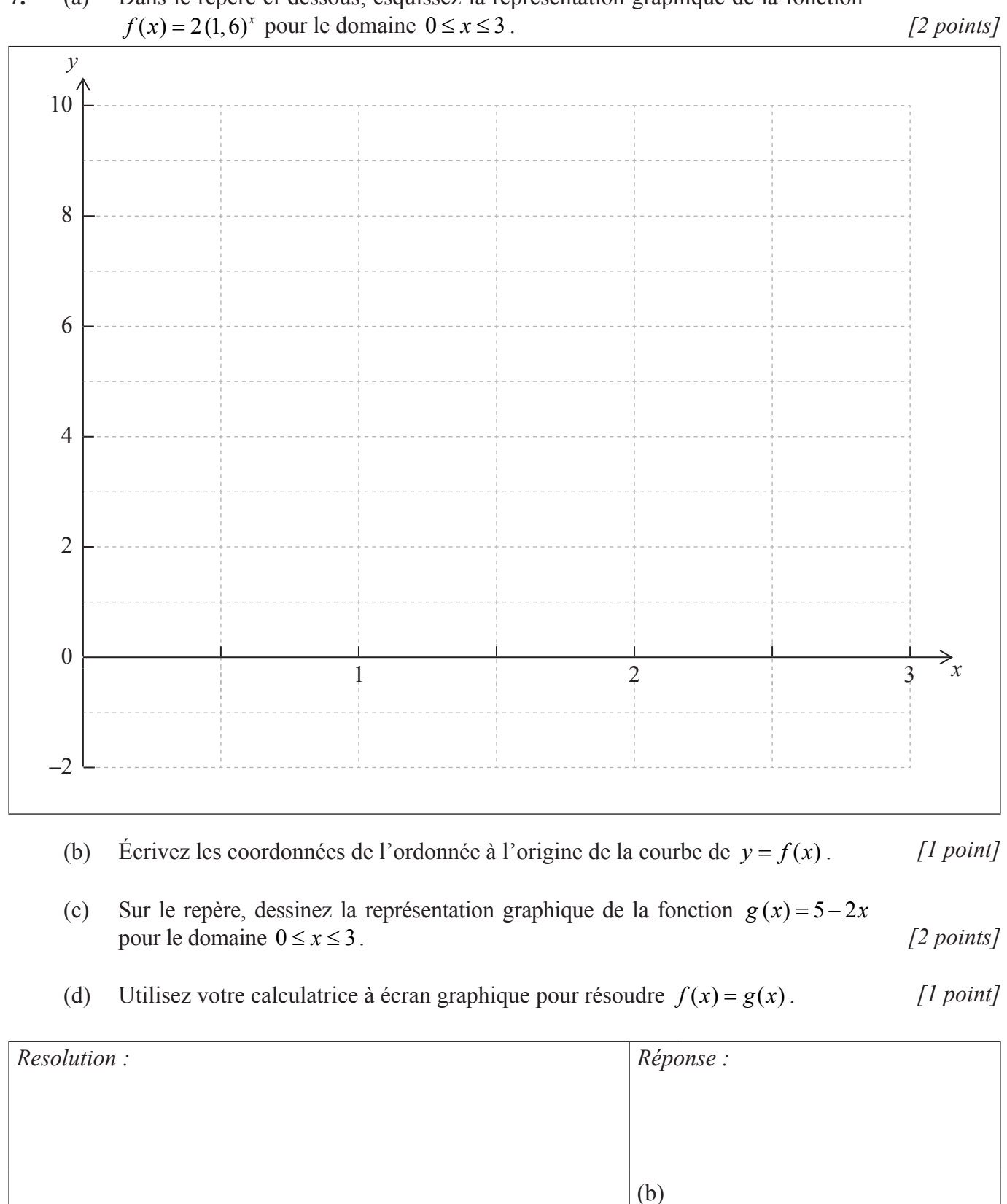

 $(d)$ 

### **7.** (a) Dans le repère ci-dessous, esquissez la représentation graphique de la fonction

**Tournez la page**

. . . . . . . . . . . . . . . . . .

. . . . . . . . . . . . . . . . . .

**8.** Les membres d'un certain club doivent s'inscrire à l'un de ces trois sports : badminton, volley-ball ou tennis de table. Le nombre des membres du club pour chaque genre choisissant chacun de ces sports une certaine année est donné dans le tableau ci-dessous.

Un test du  $\chi^2$  (test du khi-deux) au seuil de signification de 5 % est utilisé pour déterminer si le choix du sport est indépendant du genre.

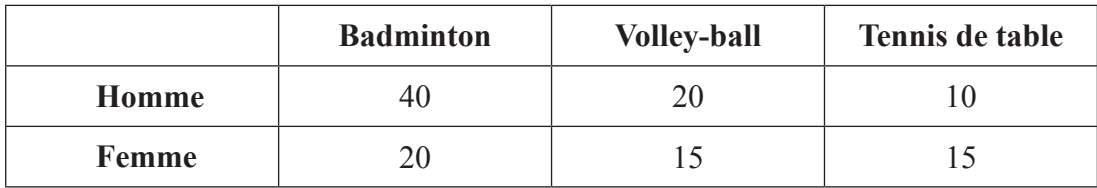

- (a) Trouvez l'effectif théorique de femmes inscrites au volley-ball sous cette hypothèse. *[2 points]*
- (b) Écrivez la valeur *p* pour ce test. *[2 points]*
- (c) Énoncez la conclusion de ce test en justifiant votre réponse. *[2 points]*

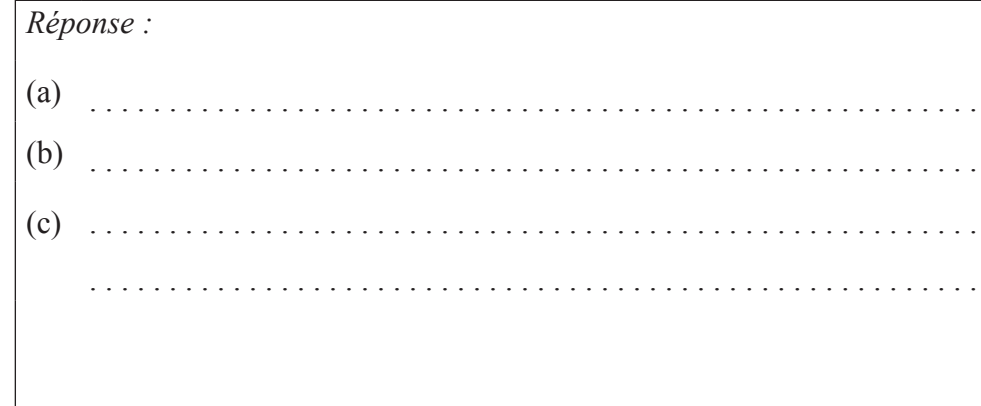

**9.** Considérez la représentation graphique de  $y = x^2$ .

(a) 
$$
\frac{dy}{dx}
$$
. [1 point]

Le point  $P(3, 9)$  est sur la courbe de  $y = x^2$ .

- (b) Trouvez la pente de la tangente à la courbe au point P. *[2 points]*
- (c) Trouvez l'équation de la normale à la courbe en P. Donnez votre réponse sous la forme  $y = mx + c$ . *[3 points]*

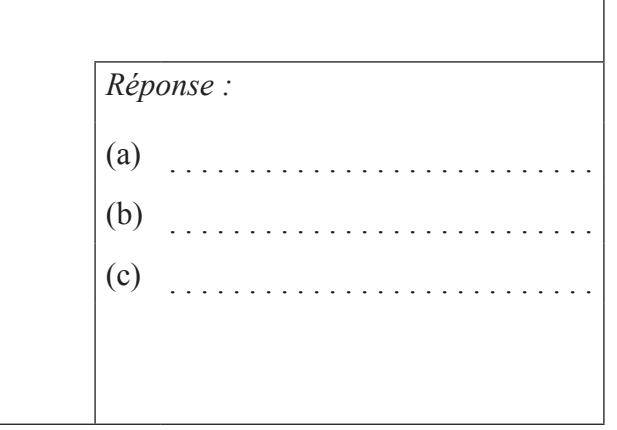

### **10.** Considérez les énoncés suivants à propos du quadrilatère ABCD

*q :* ABCD a quatre cotés égaux *s :* ABCD est un carré

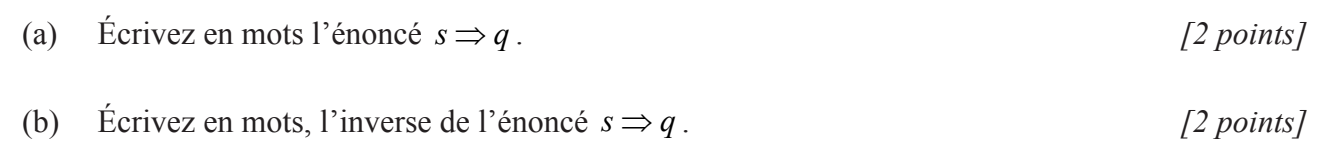

(c) Déterminez la validité de l'énoncé de la partie (b). Justifiez votre réponse. *[2 points]*

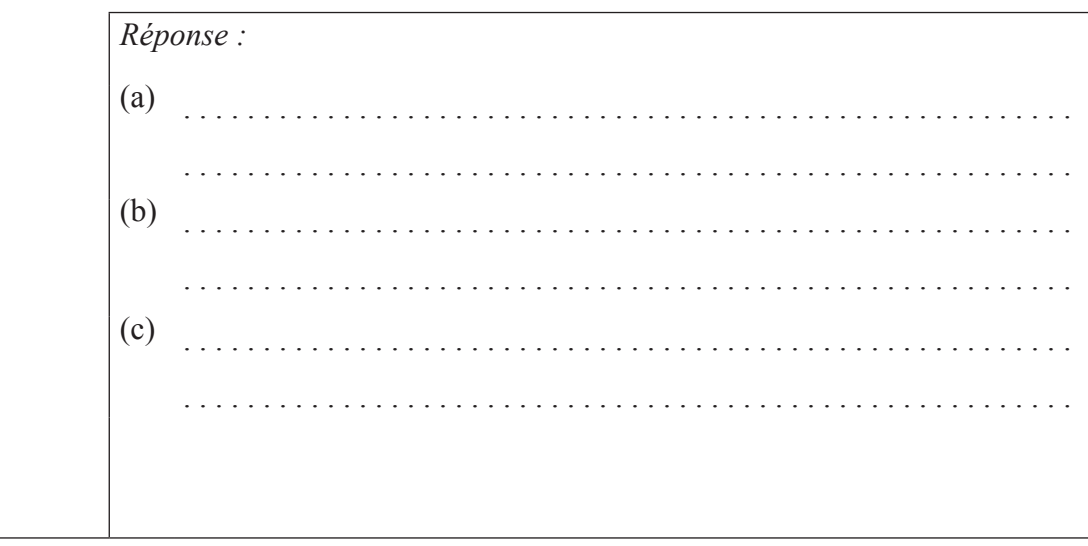

**11.** Yun Bin investi 5000 euros dans un compte qui rapporte des intérêts au taux annuel nominal de 6,25 % , **composés mensuellement**. **Donnez toutes vos réponses avec une précision de deux chiffres après la virgule.**

Trouvez

- (a) la valeur de l'investissement après 3 années ; *[3 points]*
- (b) la différence avec la valeur finale de l'investissement si les intérêts étaient composés trimestriellement avec le même taux nominal. *[3 points]*

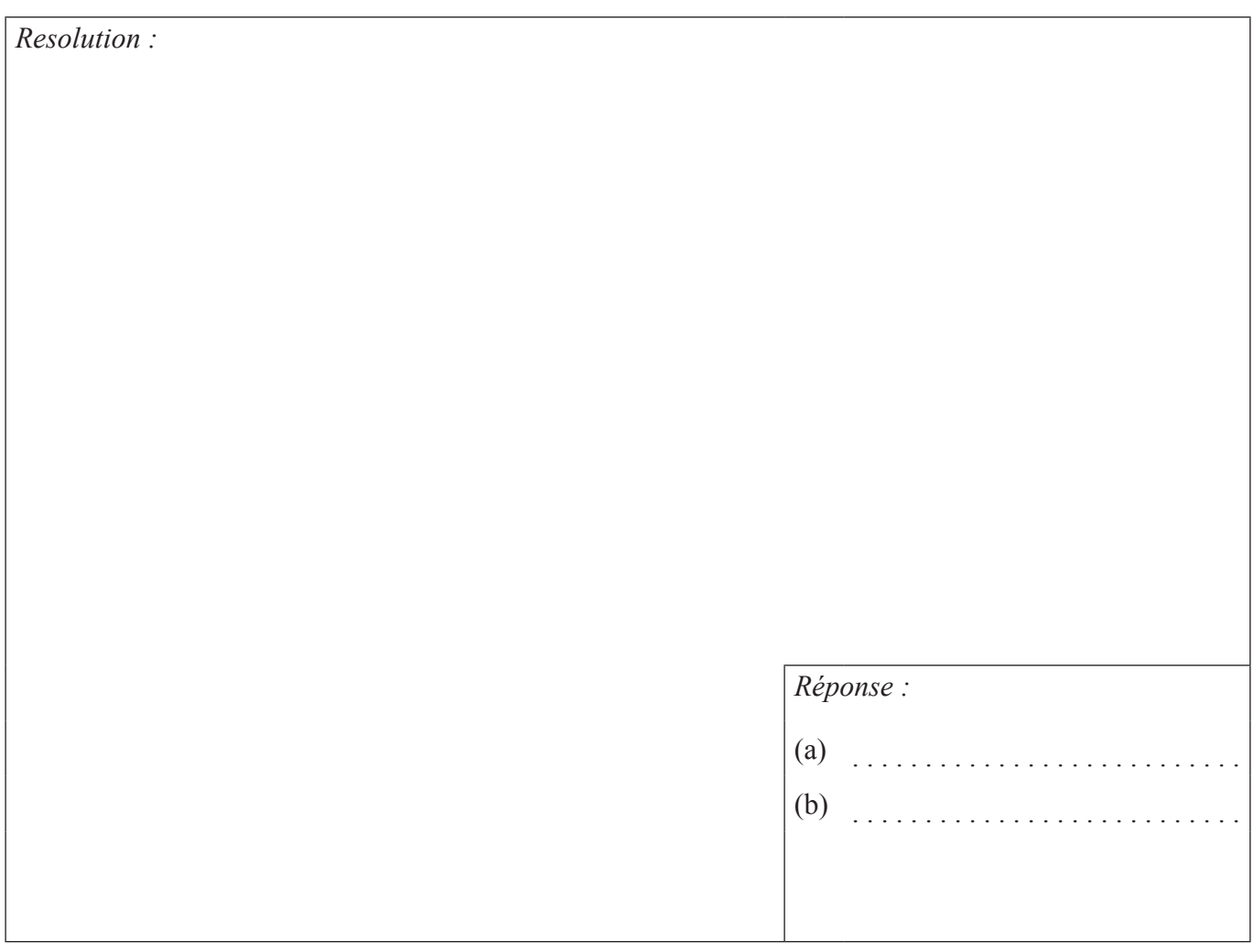

**12.** Un jouet d'enfant est constitué d'une demi-sphère surmontée d'un cône droit circulaire. La hauteur du cône est de 12 cm et le rayon de sa base est de 5 cm. Ce jouet est peint en rouge.

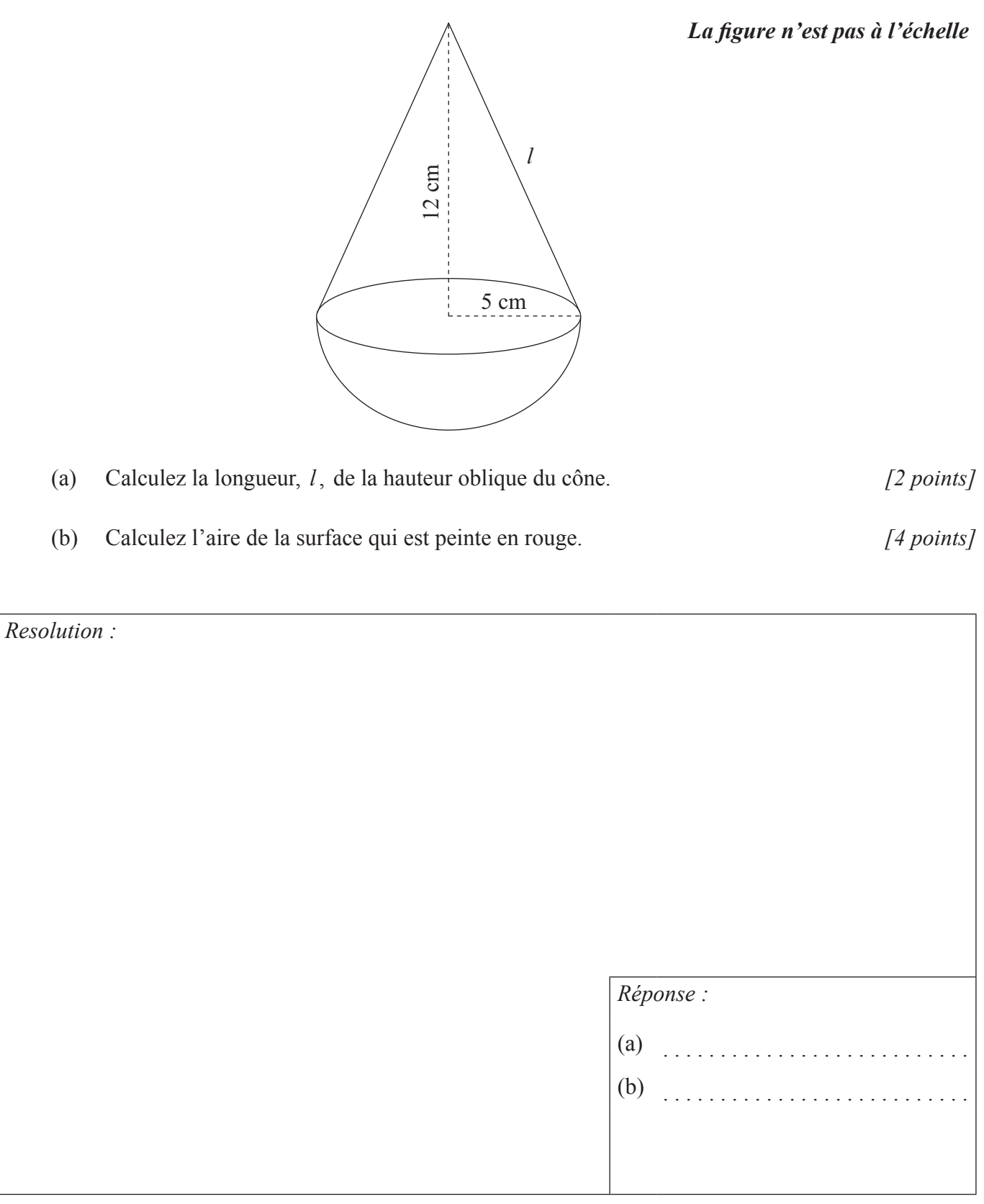

**13.** Un liquide est chauffé de telle sorte qu'après 20 secondes d'échauffement, sa température, *T*, est de 25 °C et après 50 secondes d'échauffement, sa température est de 37 °C.

La température de ce liquide à l'instant *t* peut être modélisée par  $T = at + b$ , où *t* est le temps en secondes après le début de l'échauffement.

En utilisant ce modèle, on peut obtenir l'équation  $20a + b = 25$ .

- (a) En utilisant ce modèle, écrivez une deuxième équation faisant intervenir *a* et *b* . *[2 points]*
- (b) En utilisant votre calculatrice à écran graphique ou autrement, trouvez la valeur de *a* et celle de *b*. *[2 points]*
- (c) Utilisez ce modèle pour prédire la température du liquide 60 secondes après le début de l'échauffement. *[2 points]*

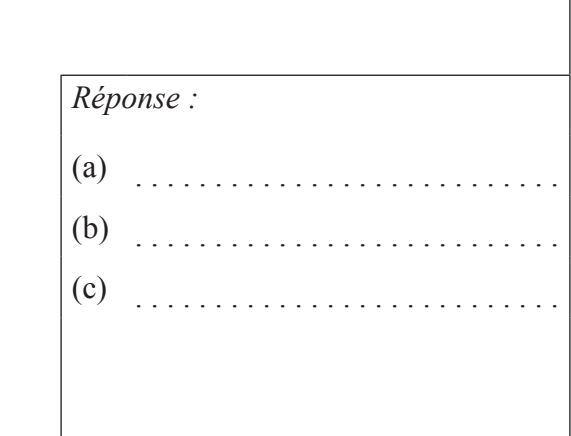

14. Une esquisse de la courbe de la fonction  $f(x) = 5x^3 - 3x^5 + 1$  est représentée pour  $-1, 5 \le x \le 1, 5 \text{ et } -6 \le y \le 6$ .

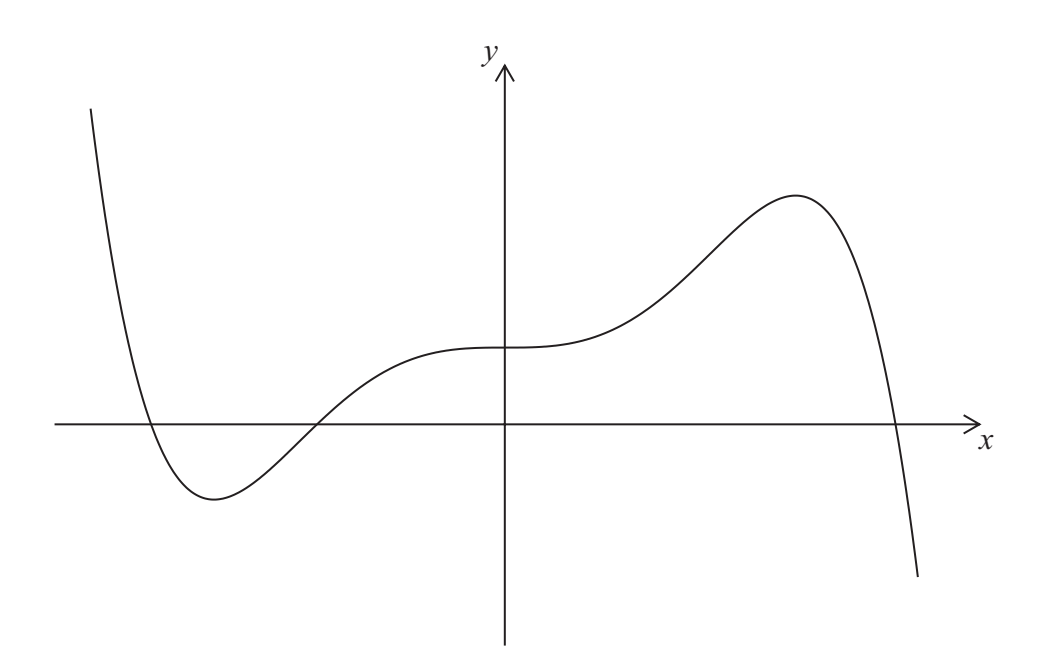

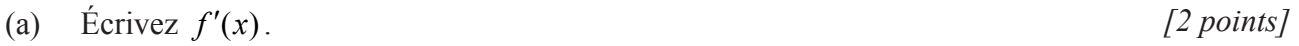

- (b) Trouvez l'équation de la tangente à la courbe de  $y = f(x)$  au point (1; 3). [2 points]
- (c) Écrivez les coordonnées du deuxième point où cette tangente coupe la courbe de  $y = f(x)$ .

*Resolution :*

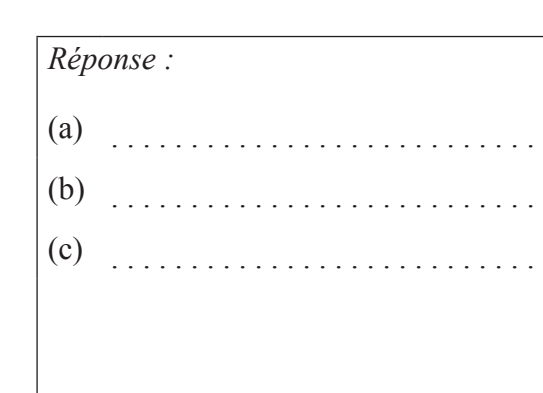

*[2 points]* 

**15.** Une petite usine fabrique et vend *x* machines par mois. Le coût mensuel *C*, en dollars, pour fabriquer *x* machines est donné par

 $C(x) = 2600 + 0, 4x^2$ .

La somme mensuelle *I*, en dollars, obtenue en vendant *x* machines est donnée par

$$
I(x) = 150x - 0, 6x^2.
$$

 $P(x)$  est le bénéfice mensuel obtenu en vendant *x* machines.

(a) Trouvez  $P(x)$ .  $[2 \text{ points}]$ 

- (b) Trouvez le nombre de machines qui devraient être fabriquées et vendues chaque mois pour maximiser  $P(x)$ .  $[2 points]$
- (c) Utilisez votre réponse de la partie (b) pour trouver le prix de vente de **chaque machine** de façon à maximiser  $P(x)$ . [2 points]

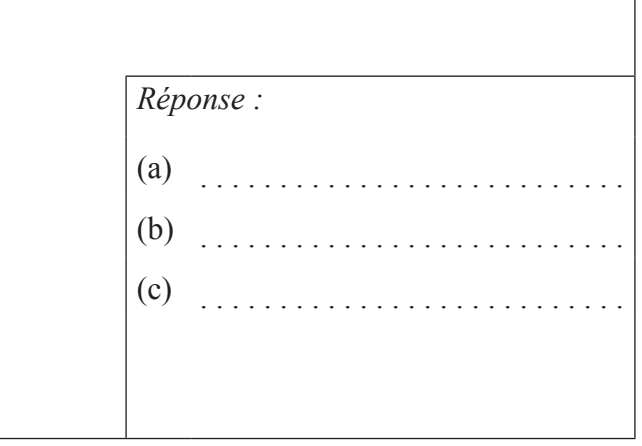

Veuillez **ne pas** écrire sur cette page.

Les réponses rédigées sur cette page ne seront pas corrigées.

Veuillez **ne pas** écrire sur cette page.

Les réponses rédigées sur cette page ne seront pas corrigées.

Veuillez **ne pas** écrire sur cette page.

Les réponses rédigées sur cette page ne seront pas corrigées.

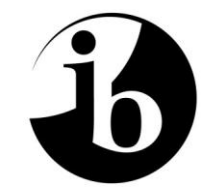

International Baccalaureate® Baccalauréat International Bachillerato Internacional

# **BARÈME DE NOTATION**

### **SPÉCIMEN D'ÉPREUVE**

## **ÉTUDES MATHÉMATIQUES**

**Niveau Moyen**

**Épreuve 1**

20 pages

#### **Barème de l'épreuve 1 Instructions pour les examinateurs**

**Remarques : Si vous avez un doute à propos de ces instructions ou à propos de toute autre question concernant l'évaluation, contactez votre chef d'équipe pour une clarification.**

**Chaque question est notée sur 6.** 

#### **1 Abréviations**

Le barème peut utiliser les abréviations suivantes :

- *M* Points attribués pour la **méthode**
- *A* Points attribués pour une **réponse** ou pour la **précision**
- *C* Points attribués pour des réponses **correctes** (quel que soit le raisonnement présenté)
- *R* Points attribués pour un **raisonnement** clair
- **ft Points de suivi** pouvant être attribués à partir des résultats précédents dans la question

#### **2 Méthode de correction**

- (a) Toutes les corrections doivent être faites sur le logiciel scoris en utilisant les annotations propres aux. Études mathématiques et en cohérence avec l'actuel document des instructions concernant la correction électronique en Études mathématiques NM. Il est essentiel que vous lisiez ce document avant de commencer à corriger.
- (b) Si un candidat obtient la totalité des points pour une question, utilisez l'annotation *C6*. Si un candidat a fait une tentative de solution, mais obtient zéro point, utilisez *C0*. S'il n'y a aucune tentative de solution, utilisez le bouton « Pas de réponse ». Si un candidat n'obtient ni la totalité des points ni la note zéro, alors toutes les annotations **DOIVENT** apparaître.
- (c) Dans cette épreuve, si **la réponse correcte apparaît sur la ligne de réponse**, le maximum de points est attribué. **Il est inutile de vérifier le raisonnement !** Attribuez les points *C* et passez à la question suivante.
- (d) Si la réponse n'apparaît pas sur la ligne de réponse, mais si la réponse correcte apparaît dans le cadre de résolution et que le travail s'achève sur cette réponse, accordez le maximum de points.
- (e) Si la **réponse est fausse**, des points doivent être attribués pour le travail effectué selon le barème.
- (f) Du travail qui a été barré par le candidat ne doit recevoir aucun point. Lorsqu'un candidat a écrit deux solutions à une question, uniquement la première solution doit être notée.
- (g) Une réponse correcte dans le cadre de résolution qui est transcrite de façon erronée sur la ligne de réponse peut recevoir la totalité des points.
- (h) Si un travail correct conduit à une réponse correcte **dans le cadre de résolution** mais que ce travail ne s'achève pas sur cette réponse, la totalité des points **ne doit pas** être attribuée. Dans la plupart des cas ce sera un seul point de réponse qui sera perdu. Cependant, un résultat écrit sur la ligne de réponse doit toujours être considéré comme la décision finale du candidat quant à sa réponse, **pourvu que ce résultat soit sans ambiguïté**.

La précision des réponses numériques est une exception à cette règle – voir la section 5.

**Exemple:** Factorisez  $x^2 - 5x - 6$ 

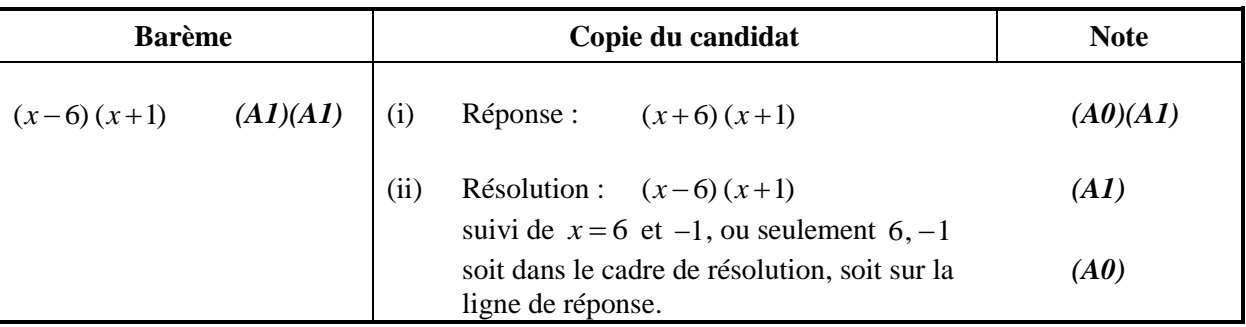

#### **3 Points de suivi (ft)**

Des erreurs faites à l'une des étapes d'une solution peuvent polluer tout le travail ultérieur. Pour limiter la sévérité des pénalités, **des points de suivi (ft)** peuvent être attribués. Le barème indiquera où il est approprié d'attribuer des points de suivi dans une question par « **(ft)** ».

- (a) La procédure des points de suivi s'applique uniquement depuis une partie d'une question à une partie ultérieure de la même question. La procédure des points de suivi ne s'applique pas à l'intérieur d'une même partie.
- (b) Si une réponse résultant de la procédure des points de suivi est extrêmement irréaliste (par exemple, une distance négative ou incorrecte par un ordre de grandeur élevé), alors le point final *A* ne doit pas être attribué.
- (c) Si, suite à une erreur, la question est transformée en une question **différente, beaucoup plus simple,** alors la procédure des points de suivi peut ne pas s'appliquer.
- (d) Pour attribuer des points de suivi dans une partie de la question, **il faut que le raisonnement soit présenté pour cette partie**. Une réponse isolée, sans raisonnement, dans la procédure des points de suivi est considérée comme incorrecte et ne reçoit aucun point, **même si celle-ci est approximativement correcte**.
- (e) L'exception à ce qui précède serait le cas d'une question qui évalue l'utilisation par les candidats de la calculatrice à écran graphique dans laquelle aucun raisonnement n'est attendu. **Le barème indiquera clairement où cela s'applique**.
- (f) L'utilisation des radians par inattention, sera pénalisée la première fois qu'elle apparaît. Le barème donnera des instructions claires pour s'assurer qu'un seul point par épreuve puisse être perdu pour l'utilisation des radians.

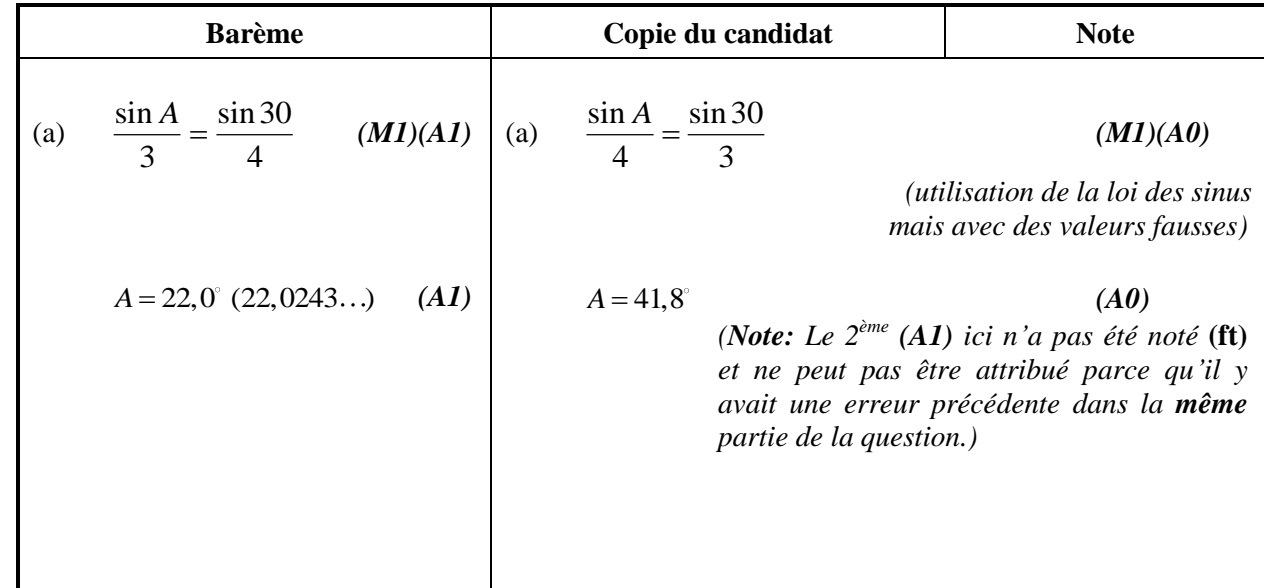

**Exemple :** Recherche d'angles et de longueurs en utilisant la trigonométrie

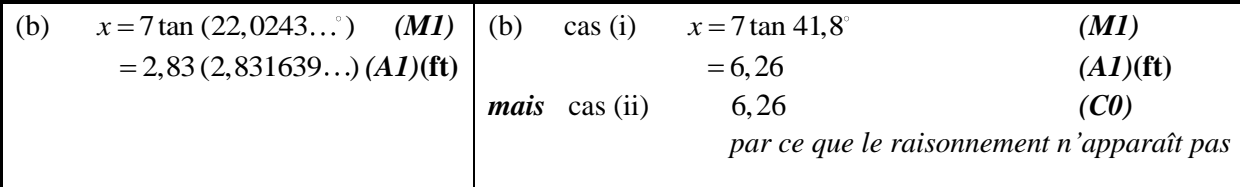

#### **4 Utilisation du barème**

- (a) Les points *A* **dépendent** de l'attribution du point *M* précédent, il **n'est donc pas** possible d'attribuer *(M0)(A1).* Une fois que l'on a attribuée un *(M0)*, tous les points *A* qui suivent dans cette partie de la question sont perdus, même si les calculs sont effectués correctement, jusqu'au prochain point *M*. La seule exception serait pour une réponse où la précision est spécifiée dans la question – voir la section 5.
- (b) Les points *A* **dépendent** de l'attribution du point *R*, il **n'est donc pas** possible d'attribuer *(A1)(R0)*. Ainsi, le *(A1)* n'est pas attribué pour une réponse correcte si la raison n'est pas donnée ou si une mauvaise raison est donnée.
- (c) Il est possible que des **méthodes alternatives** ne soient pas toujours proposées dans le barème. Ainsi, si la réponse est fausse, le travail doit alors être analysé avec attention de façon à attribuer des points en cohérence avec le barème pour une méthode différente. Dans le cas où des méthodes alternatives pour des questions complètes sont proposées dans le barème, elles sont indiquées par « **OU** », *etc*.
- (d) Sauf indication contraire dans la question, acceptez les **formes équivalentes**. Par exemple :  $\frac{\sin}{\cos}$ cos  $\theta$  $\frac{\sigma}{\theta}$  pour

tan  $\theta$ . Dans le barème, ces formes numériques ou algébriques équivalentes seront quelquefois écrites entre parenthèses après la réponse demandée.

Dans le cas où des réponses numériques sont demandées comme réponse finale à une partie d'une question, le barème montrera dans l'ordre :

la réponse avec 3 chiffres significatifs obtenue à partir de l'affichage complet de la calculatrice ; la valeur exacte (par exemple, le cas échéant,  $\sqrt{3}$  ) ;

l'affichage complet de la calculatrice dans le format 2,831639… comme dans l'exemple ci-dessus.

Dans le cas où des réponses données avec 3 chiffres significatifs sont ensuite utilisées dans les parties suivantes de la question et conduisent à une réponse avec 3 chiffres significatifs **différente**, ces solutions seront aussi données.

(e) Puisqu'il s'agit d'un examen international, toutes les **formes alternatives de notation** valides doivent être acceptées. En voici quelques exemples :

Les virgules décimales :  $1,7$ ;  $1'7$ ;  $1 \cdot 7$ ;  $1;7$ .

Différentes notations pour un intervalle :  $3 < x < 5$ ; (3; 5); 13; 5[.

Différentes notations pour des opérations sur des ensembles (par exemple, le complémentaire de *A*) :  $A'$ ;  $\overline{A}$ ;  $A^c$ ;  $U - A$ ;  $(A; U \setminus A$ .

Différentes notations en logique :  $\neg p$ ;  $p'$ ;  $\tilde{p}$ ;  $\overline{p}$ ;  $\sim p$ .

 $p \Rightarrow q$ ;  $p \rightarrow q$ ;  $q \Leftarrow p$ .

(f) Points discrétionnaires : il y aura de très rares occasions où le barème de notation ne prévoit pas le raisonnement présenté. Dans de tels cas, la mention DM doit être utilisée pour signaler où un examinateur a utilisé son propre jugement. L'attribution de points discrétionnaires doit être utilisée avec réserve et en cas de doute, une question devra être adressée au chef d'équipe via le logiciel scoris.

**À partir de novembre 2011 les pénalités AP, FP et UP ne seront plus appliquées. La précision et l'usage des unités seront évalués dans des questions particulières et les points seront attribués en suivant les règles données dans les sections 5, 6 et 7 ci-dessous.**

#### **5 Précision des réponses**

Rubrique : Sauf indication contraire dans l'énoncé de la question, toutes les réponses numériques devront être exactes ou données avec une précision de trois chiffres significatifs.

- **1.** Si la réponse non arrondie du candidat est visible et pouvait être arrondie à la réponse demandée avec trois chiffres significatifs (3cs), alors attribuez *(A1)* et ignorez tous les arrondis qui suivent.
- **Note:** La réponse sans arrondi peut apparaître soit dans le cadre de résolution soit dans la ligne de réponse finale.
- **2.** Si la réponse non arrondie du candidat **n'est pas** visible, attribuez alors *(A1)* si la réponse donnée est **correctement** arrondie à 2 chiffres significatifs (2 cs) ou plus, sinon attribuez *(A0)*.
- **3.** Si la réponse correcte arrondie à 2 chiffres significatifs (2 cs) est utilisée dans les parties suivantes, alors le raisonnement **doit** apparaître pour que les points suivants puissent être attribués. (Cette approche est la même que celle de la procédure des points de suivi à partir d'une réponse incorrecte)

Ces 3 points (voir les nombres en exposant) ont été résumés dans le tableau ci-dessous et illustrés dans les exemples qui suivent.

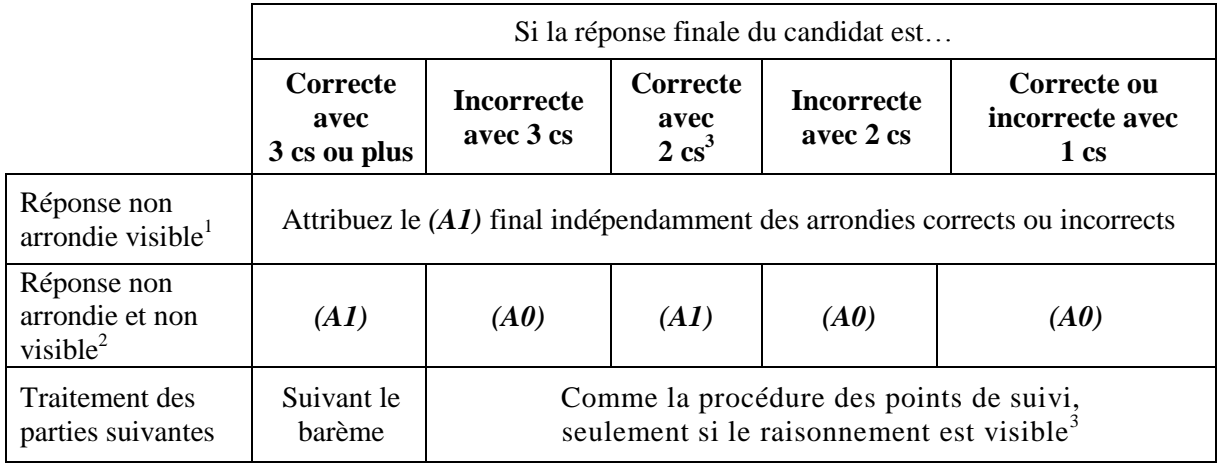

### **Exemples :**

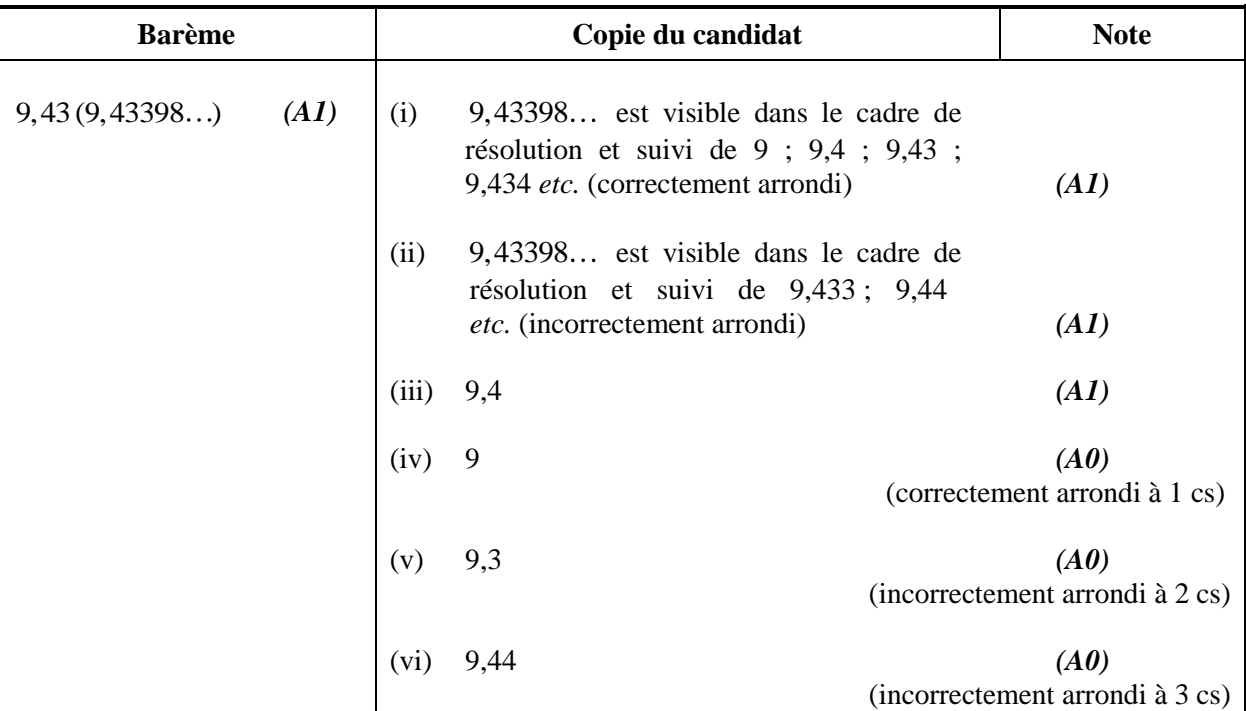

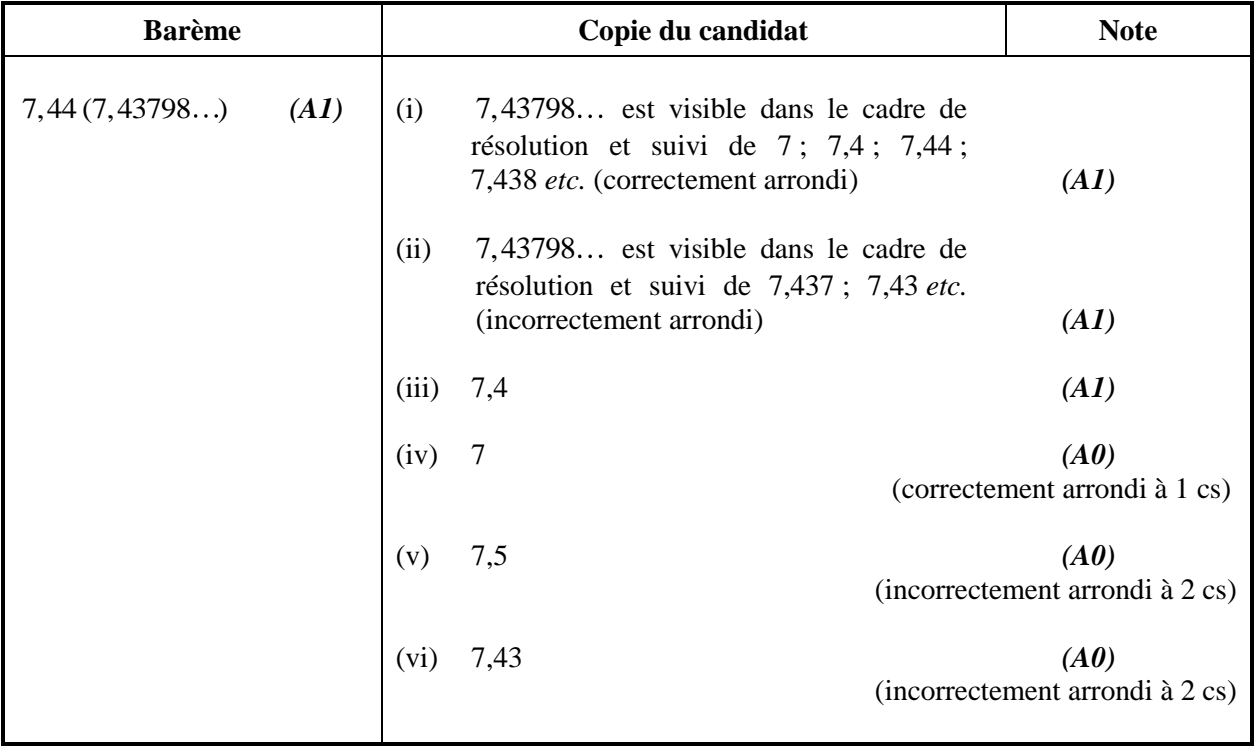

**Exemple :** ABC est un triangle rectangle en B avec  $ABC = 90^\circ$ ,  $AC = 32$  cm et  $AB = 30$  cm. Trouvez (a) la longueur de BC, (b) L'aire du triangle ABC.

| <b>Barème</b>                                                                                                    | Copie du candidat                                                                                                    | <b>Note</b>                    |  |
|----------------------------------------------------------------------------------------------------|----------------------------------------------------------------------------------------------------|--------------------------------|--|
| $BC = \sqrt{32^2 - 30^2}$<br>(a)<br>(M1)<br>Attribuez (M1) pour une substitution                                     | $BC = \sqrt{32^2 - 30^2}$<br>(a)                                                                                                    | (MI)                           |  |
| correcte dans le théorème de Pythagore                                                                               | $11$ (cm)                                                                                                    | (AI)                           |  |
| =11,1 $(\sqrt{124}; 11, 1355)$ (cm) (A1)                                                                             | (réponse visible avec seulement 2 cs mais correcte)                                                                                              |                                |  |
| (b) Aire = $\frac{1}{2} \times 30 \times 11,1355$ ( <i>M1</i> ) (b) cas (i) Aire = $\frac{1}{2} \times 30 \times 11$ |                                                                                                    | (M1)                           |  |
| Attribuez (M1) pour une substitution<br>correcte dans la formule de l'aire d'un                                      |                                                                                                    | (le raisonnement est présenté) |  |
| triangle                                                                                                    | $=165$ (cm <sup>2</sup> )                                                                                                    | (A1)(ft)                       |  |
| $=167(167,032)$ (cm <sup>2</sup> )<br>(A1)(ft)                                                                       | $\cos(i i)$ = 165 (cm <sup>2</sup> )                                                                                                    | (M0)(A0)(ft)                   |  |
|                                                                                                    | (le raisonnement n'est pas présenté, la réponse 11 est traitée<br>comme une procédure des points de suivi, ainsi 0 point<br><i>attribué ici)</i> |                                |  |

L'arrondi d'une réponse exacte avec 3 chiffres significatifs **doit être accepté s'il est effectué correctement**. Une réponse exacte telle que  $\frac{1}{1}$ 4 peut être écrite en un nombre décimal avec moins de trois chiffres significatifs si le résultat est toujours exact. Il **n'est pas** essentiel de simplifier les fractions complètement.

Les multiples rationnels de  $\pi$  et les réponses prenant la forme de la racine carré d'un entier ou toute – puissance rationnelle d'un entier (par exemple,  $\sqrt{13}$ ,  $2^{2/3}$ ,  $\sqrt[4]{5}$ ) peuvent être acceptés comme des réponses exactes. Toutes les autres puissances (celles d'un nombre non entier par exemple) et les valeurs des fonctions transcendantes telles que sinus et cosinus doivent être évaluées.

**Si le degré de précision est précisé dans la question, un point sera attribué pour avoir donné la réponse avec la précision demandée**. Dans **tous** ces cas, le point final n'est pas attribué si l'arrondi ne suit pas les instructions données dans la question. Un point pour une précision spécifiée peut être considéré comme un point de suivi **(ft)** même si un *(M0)* le précède immédiatement.

#### **6 Degré de précision dans les questions de finance**

Le degré de précision demandée dans les réponses sera précisé dans toutes les questions concernant de l'argent. Ce sera habituellement des unités entières ou une précision de deux chiffres après la virgule. La première réponse qui n'est pas donnée avec le degré de précision demandée ne recevra pas le point *A* final. Le barème donnera des instructions claires pour garantir qu'au plus un seul point puisse être perdu par épreuve pour une précision incorrecte dans une question de finance.

**Exemple :** Une question de finance demande une précision de deux chiffres après la virgule.

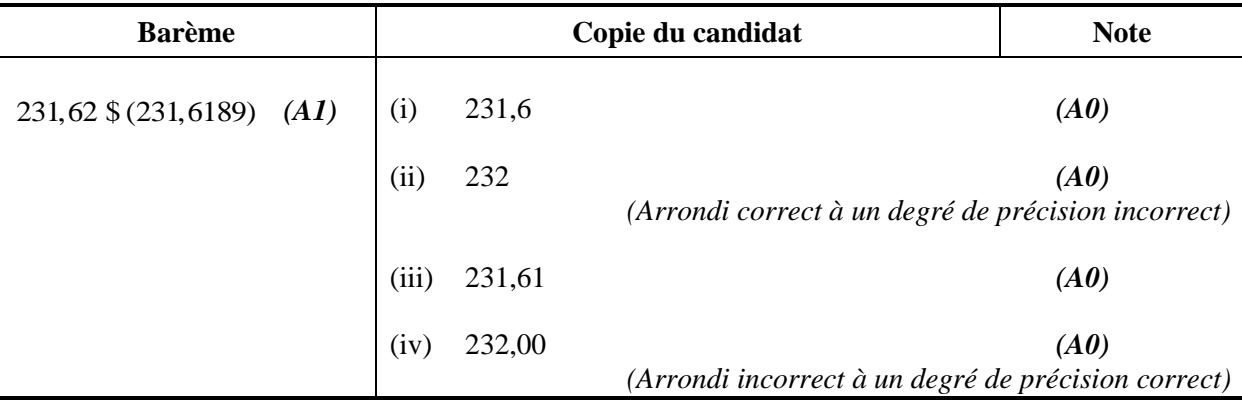

#### **7 Les unités dans les réponses**

Il y aura des questions spécifiques pour lesquelles les unités seront exigées et ceci sera indiqué clairement dans le barème. La première réponse correcte sans unité ou avec une unité incorrecte ne recevra pas le point *A* final. Le barème donnera des instructions claires pour garantir qu'au plus un seul point puisse être perdu par épreuve pour l'absence d'unité ou pour une unité incorrecte.

Les unités sont prises en compte seulement quand *(A1)* est attribué à la réponse numérique selon les règles de précision données dans la section 5.

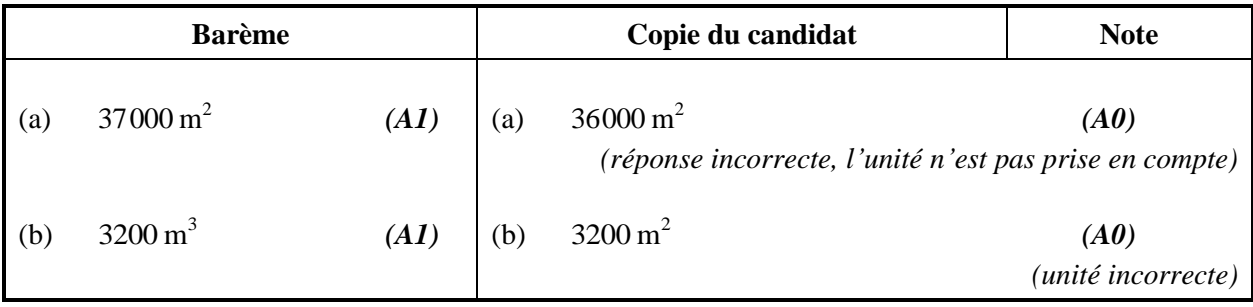

#### **8 Calculatrice à écran graphique**

Les candidats obtiendront souvent les solutions directement de leur calculatrice. Ils doivent néanmoins utiliser des notations mathématiques, pas des notations de type calculatrice. Aucun point de méthode ne peut être attribué pour des réponses incorrectes justifiées seulement par des notations de type calculatrice. Le commentaire « j'ai utilisé ma calculatrice à écran graphique » ne peux pas justifier un point de méthode.

### *AVANT DE COMMENCER À NOTER TOUTE COPIE, VOUS DEVEZ VÉRIFIER S'IL Y A OU NON DES PAGES SUPPLÉMENTAIRES AJOUTÉES À LA COPIE*

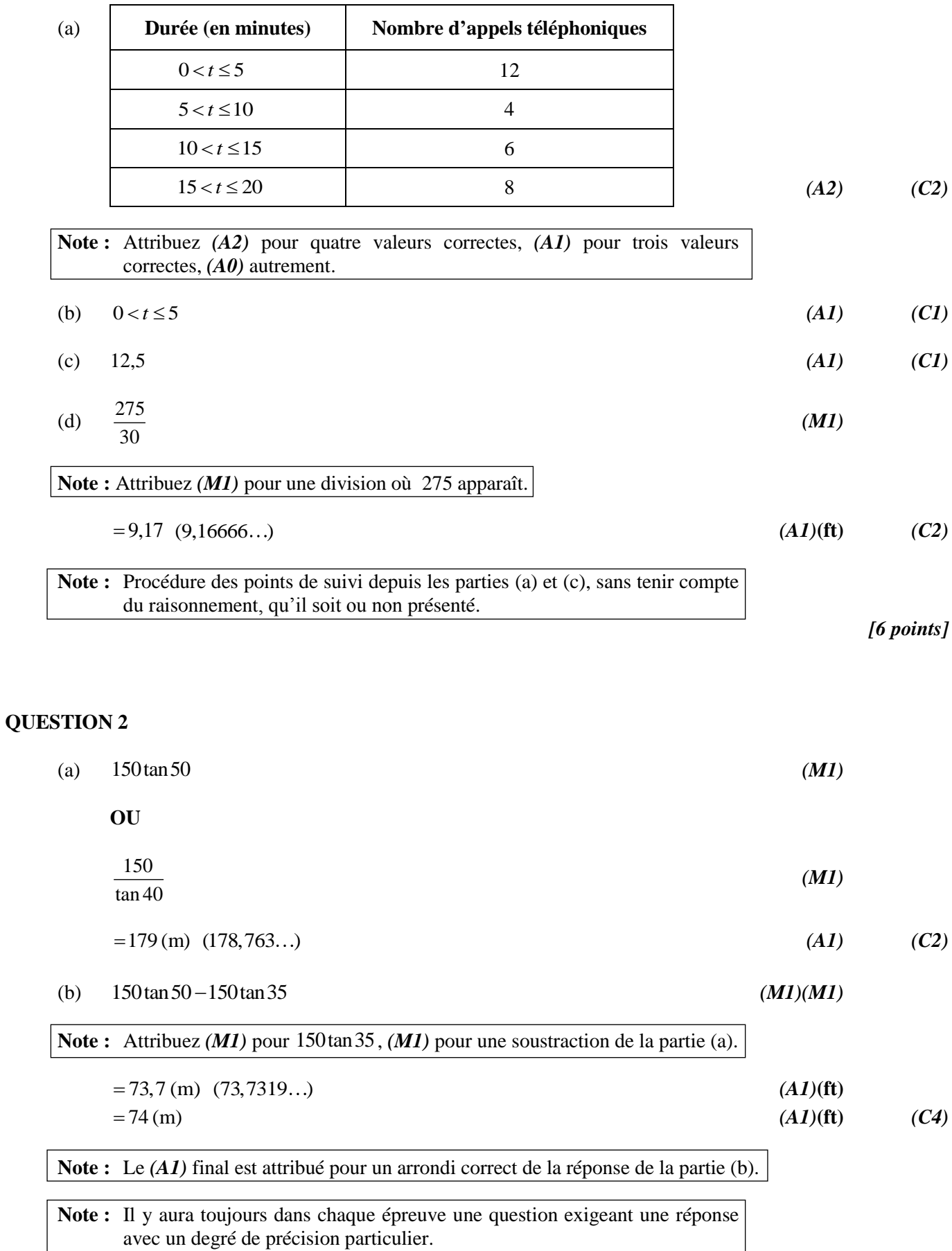

*[6 points]*

(a) Si Alex ne joue pas de la flûte alors **soit** il est un scientifique **soit** il est d'Uruguay. *(A1)(A1)(A1) (C3)*

**Note :** Attribuez *(A1)* pour le si… alors, *(A1)* pour l'antécédent correct, *(A1)* pour le conséquent correct.

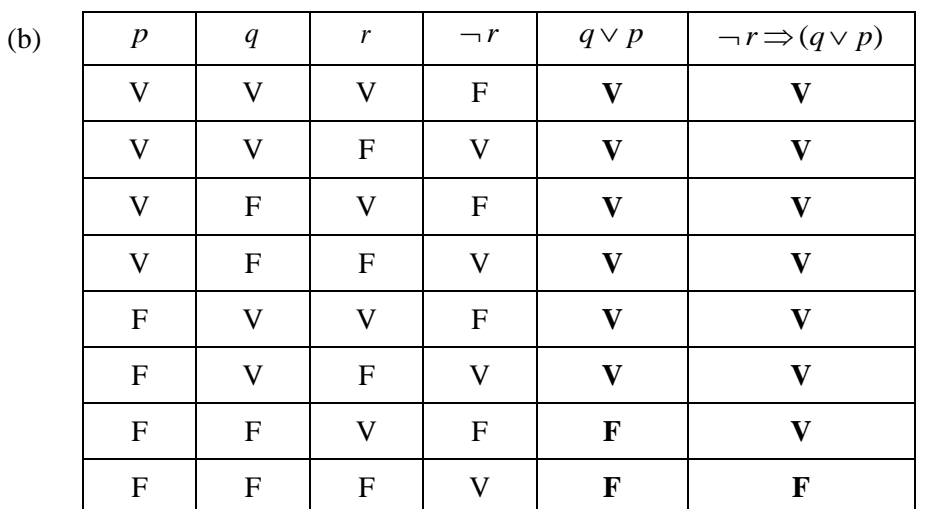

 $(A1)(A1)$   $(C2)$ 

(c) Toutes les entrées dans la dernière colonne ne sont pas des V. *(R1) (C1)*

*[6 points]*

**Note :** Attribuez *(A0)* pour 0,9.

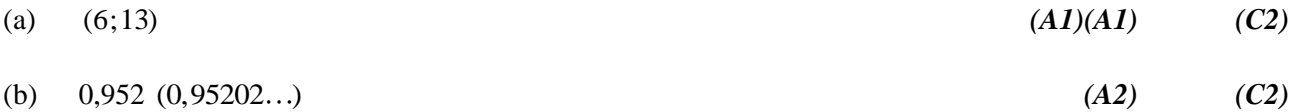

### (c) *y*  $14^x$  $0\frac{L}{0}$ 5 10 15 20 25 30 0 2 4 6 8 10 12 14 *(A1)* ordonnée à l'origine à *y* = 1,8 *(acceptez entre 1 et 2) (A1)***(ft)** la droite passe par le point moyen *(A1)(A1)***(ft)** *(C2)*

*[6 points]*

#### **QUESTION 5**

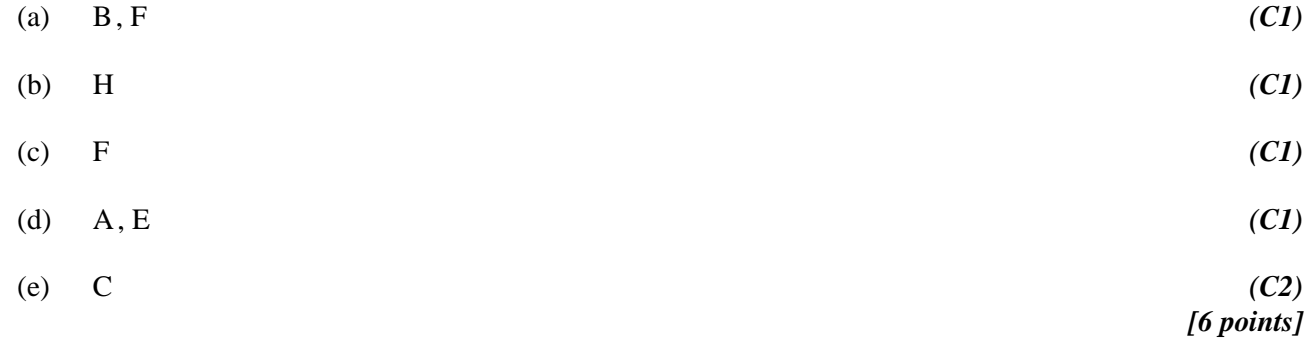

(a) (i) 
$$
\sqrt{15^2 + 20^2}
$$
 (M1)  
\n**Note :** Attribuez (M1) pour une substitution correcte dans le  
\ntheórème de Pythagore.  
\nAC = 25 (cm) (A1) (C2)  
\n(ii)  $\sqrt{12,5^2 + 30^2}$  (M1)  
\n**Note :** Attribuez (M1) pour une substitution correcte dans le théorème  
\nde Pythagore.  
\nVC = 32,5 (cm) (A1)(ft) (C2)  
\n**Note :** Procédure des points de suivi à partir du AC trouvé dans la  
\npartie (a).  
\n(b) sin VCN =  $\frac{30}{32,5}$  OU tan VCN =  $\frac{30}{12,5}$  OU cosVCN =  $\frac{12,5}{32,5}$  (M1)  
\n= 67,4° (67,3801...) (A1)(ft) (C2)  
\n**Note :** Acceptez les méthodes alternatives. Procédure des points de suivi en partant  
\nde (a) et/ou (b).

*[6 points]*

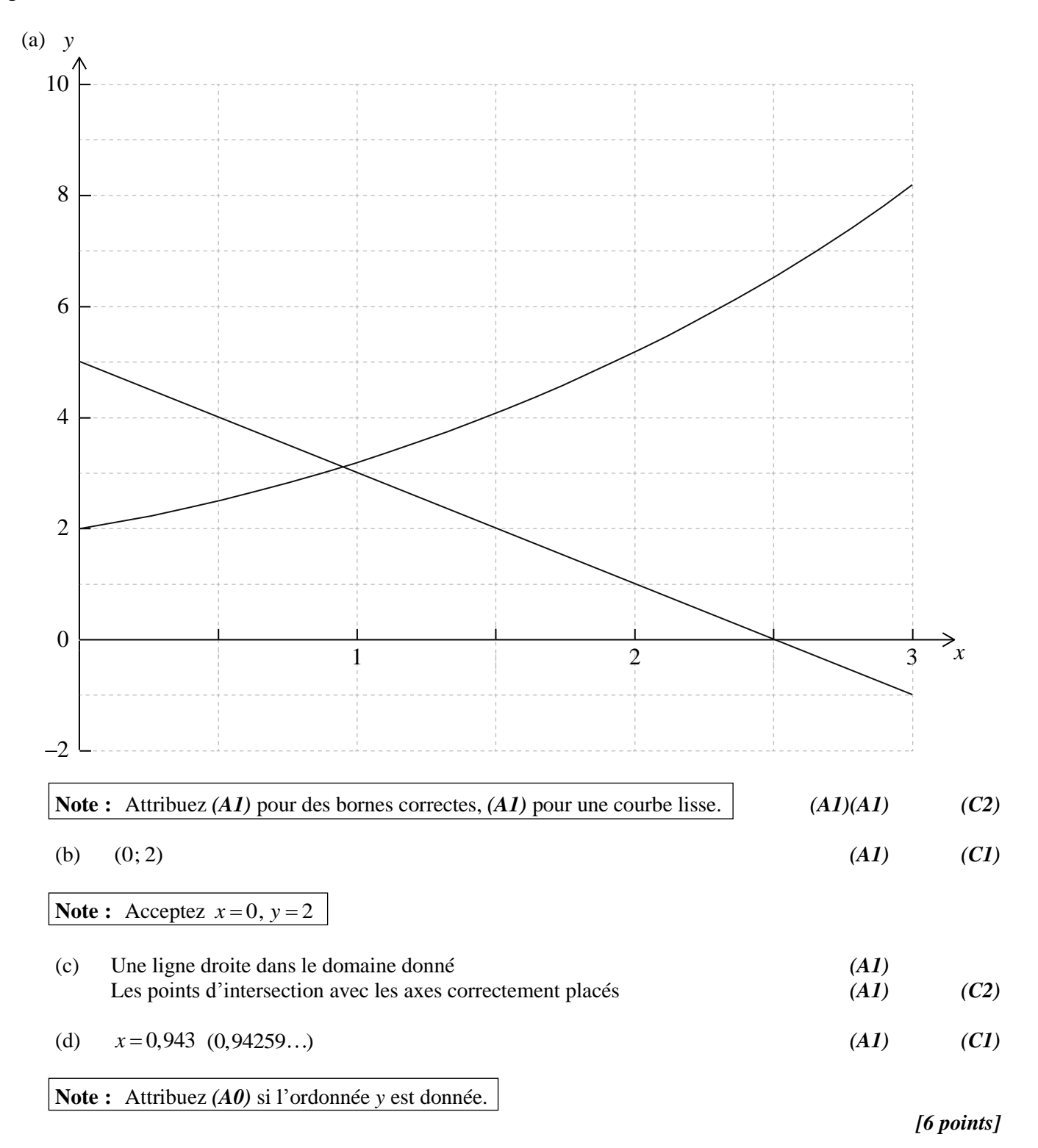

(a) 
$$
\frac{50}{120} \times \frac{35}{120} \times 120
$$
 **OU**  $\left(\frac{50 \times 35}{120}\right)$  (M1)

$$
=14,6(14,5833...)
$$
 (A1) (C2)

(b) 
$$
0.0746
$$
 (A2) (C2)

(c) Puis que la valeur 
$$
p > 5
$$
 %, le choix du sport est indépendant du genre.  $(R1)(A1)(ft)$  (C2)

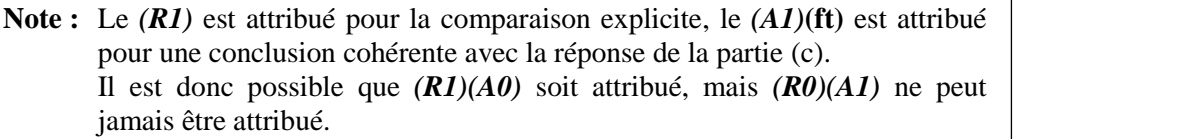

*[6 points]*

#### **QUESTION 9**

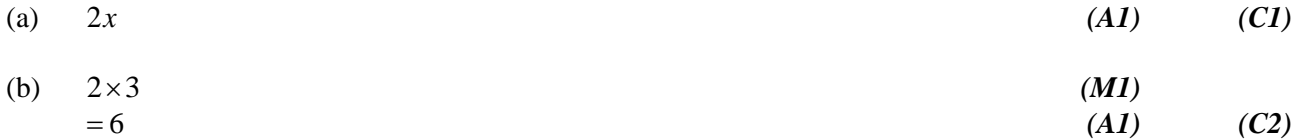

(c) 
$$
m(\text{perp}) = -\frac{1}{6}
$$
 (A1)(ft)

**Note :** Procédure des points de suivi depuis la réponse de la partie (b).

Equation 
$$
(y-9) = -\frac{1}{6}(x-3)
$$
 (MI)

**Note :** Attribuez *(M1)* pour toute substitution correcte dans toute formule de l'équation d'une droite.

$$
y = -\frac{1}{6}x + 9\frac{1}{2}
$$
 (A1)(ft) (C3)

**Note :** Procédure des points de suivi pour une substitution correcte de la pente de la normale trouvée.

**Note :** Il n'y a pas de points supplémentaires attribués pour mettre l'équation sous la forme  $y = mx + c$ .

*[6 points]*

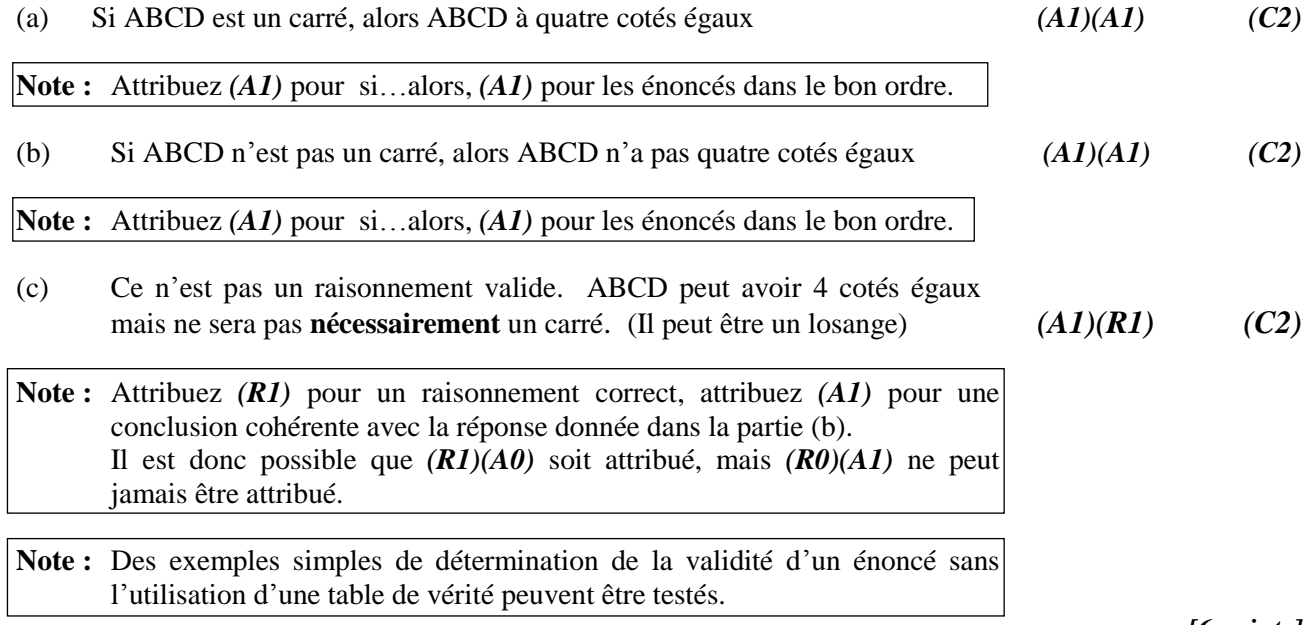

*[6 points]*

11. (a) 
$$
FV = 5000(1 + \frac{6.25}{1200})^{3/2}
$$
 (MI)(AI)  
\n**Note:** Attribuez (MI) pour avoir substitué dans la formule des inférêts composés,  
\n(A1) pour les substitutions correctes.  
\nOU  
\n $N = 3$   
\n $P' = -5000$   
\n $P/Y = 12$   
\n $C/Y = 12$   
\n**Note:** Attribuez (AI) pour  $C/Y = 12$  visible, (MI) pour les autres valeurs  
\ncorrectes.  
\nOU  
\n $N = 36$   
\n $T\% = 6.25$   
\n $PV = -5000$   
\n $P/Y = 12$   
\nC $YY = 12$   
\n**Note:** Autibuez (AI) pour  $C/Y = 12$  visible, (MI) pour les autres valeurs  
\ncorrectes.  
\n $= 6028.22$   
\n**Note:** Lles réponses divent être données avec une précision de deux chiffres  
\naps la virgule ou le (AI) final n'est pas attribué.  
\n(b)  $FV = 5000(1 + \frac{6.25}{400})^{3-4}$   
\n**Note:** Autibuez (MI) pour des substitutions correctes dans la formule des  
\nintéfets composeses.  
\nOU  
\n $N = 3$   
\n $P' = -5000$   
\n $P/Y = -5000$   
\n $P/Y = -5000$   
\n $P/Y = 1$   
\n $C/V = 4$   
\n**Note:** Attibuez (MI) pour does les valeurs visibles correctes.

*Question 11 suite*

 $\Omega$ 

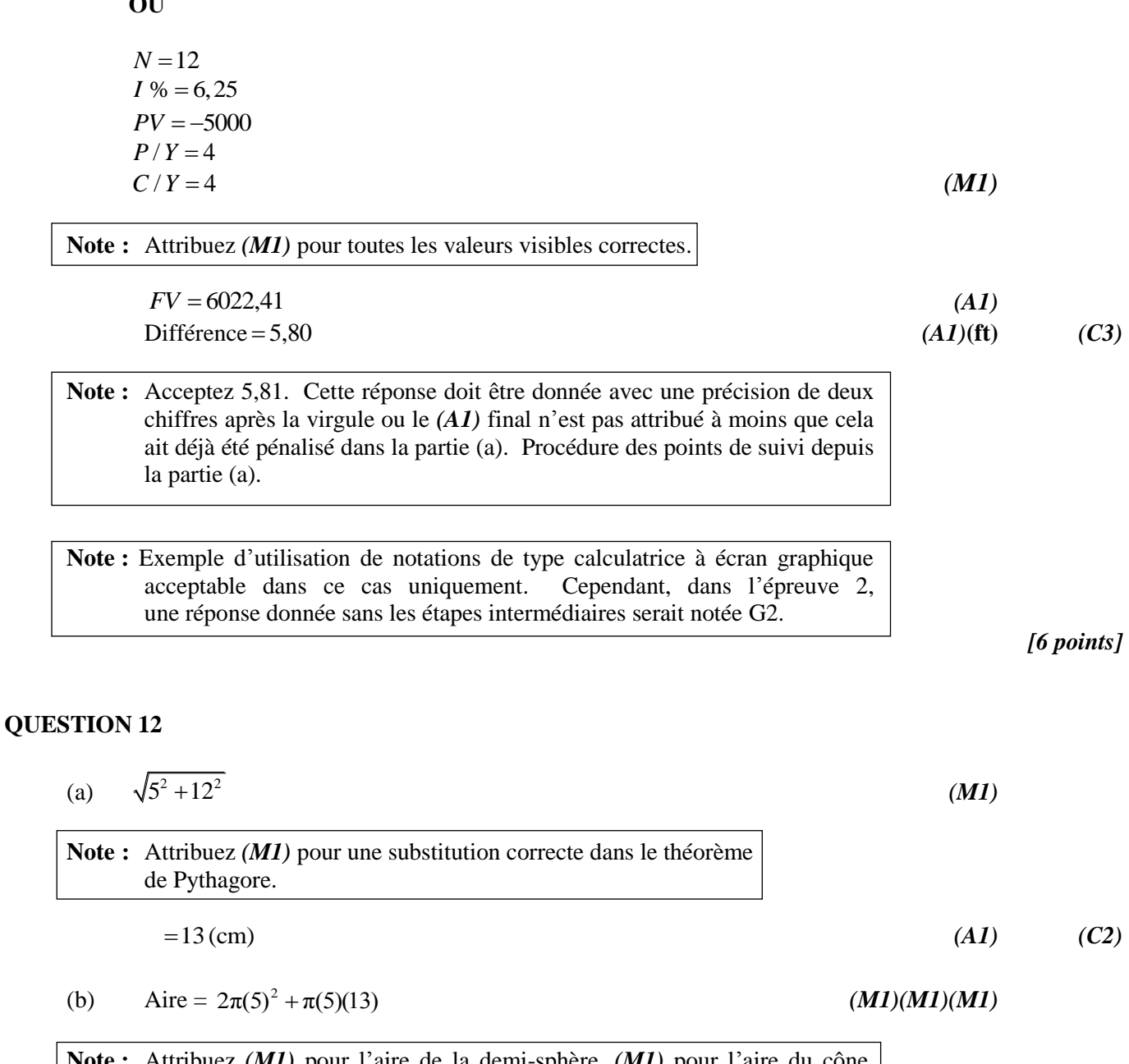

**Note :** Attribuez *(M1)* pour l'aire de la demi-sphère, *(M1)* pour l'aire du cône, *(M1)* pour l'addition des deux aires. Procédure des points de suivi en partant de la réponse de la partie (a).

 $= 361 \text{ cm}^2 \ (361, 283...)$ 

**Note :** La réponse est 361 cm<sup>2</sup>, les unités sont exigées.

*[6 points]*

*(A1)***(ft)** *(C4)*

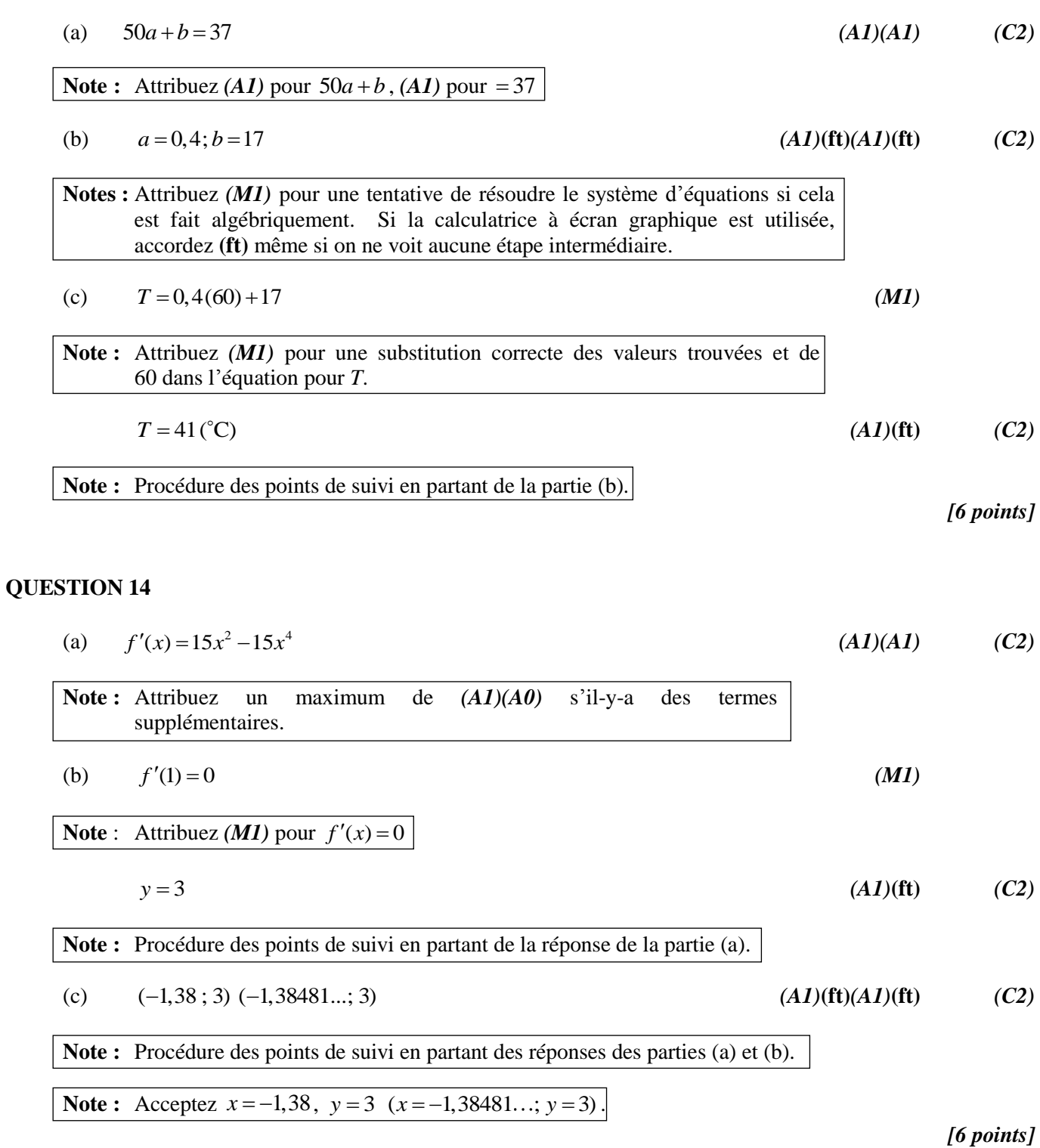

(a) 
$$
P(x) = I(x) - C(x)
$$
 (M1)  
=  $-x^2 + 150x - 2600$  (A1) (C2)

(b) 
$$
-2x+150=0
$$
 (M1)

**Note :** Attribuez (*M1*) pour avoir posé  $P'(x) = 0$ .

**OU**

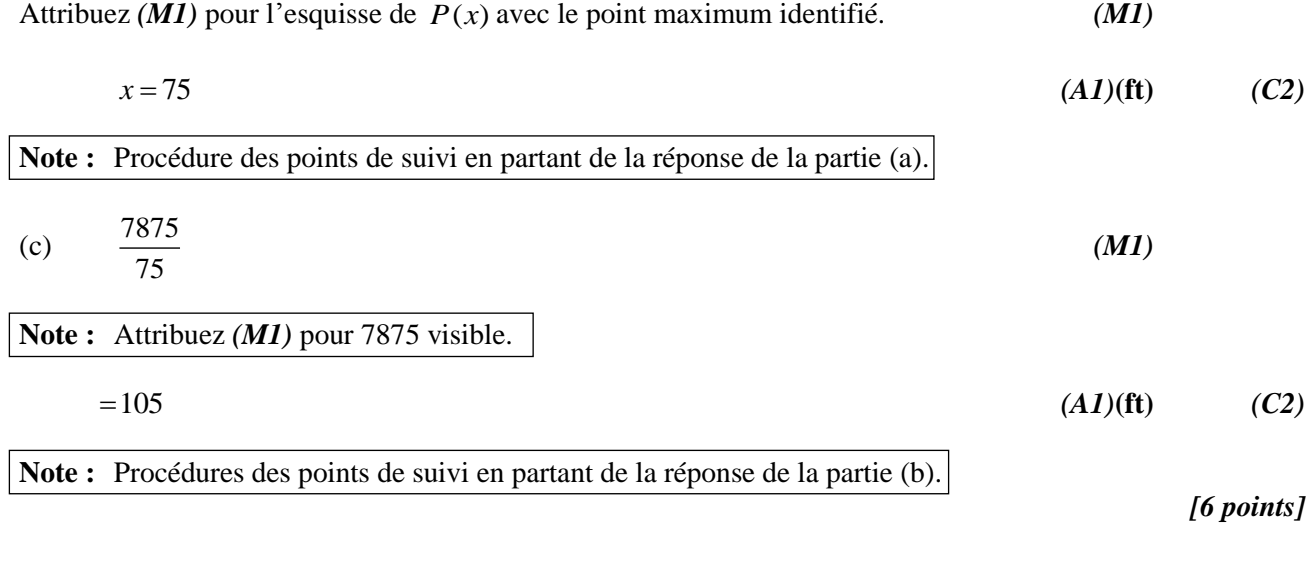

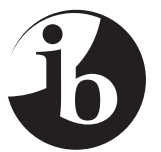

#### **ÉTuDES Mathématiques niveau MOYEN épreuve 2**

SPÉCIMEN D'ÉPREUVE

1 heure 30 minutes

#### Instructions destinées aux candidats

- N'ouvrez pas cette épreuve avant d'y être autorisé(e).
- Une calculatrice à écran graphique est nécessaire pour cette épreuve.
- Un exemplaire non annoté du *livret de formules pour le cours d'études mathématiques NM* pour cette épreuve.
- Répondez à toutes les questions.
- Sauf indication contraire dans l'intitulé de la question, toutes les réponses numériques devront être exactes ou correctes à trois chiffres significatifs près.
- Le nombre maximum de points pour cette épreuve d'examen est *[90 points]*.

*Veuillez répondre à chaque question sur une nouvelle page. On vous recommande d'indiquer votre raisonnement autant que possible. Lorsque la réponse est fausse, certains points seront accordés si la méthode utilisée est correcte, pour autant que le raisonnement soit indiqué par écrit. Les solutions obtenues à l'aide de calculatrices à écran graphique doivent être accompagnées d'un raisonnement adéquat. Par exemple, si des graphiques sont utilisés pour trouver la solution, veuillez inclure un croquis de ces graphiques dans votre réponse.*

#### **1.** *[Note maximale : 13]*

Les longueurs (*l*), en centimètres, de 100 tuyaux de cuivre dans un entrepôt ont été mesurées. Les résultats sont donnés dans le tableau ci-dessous.

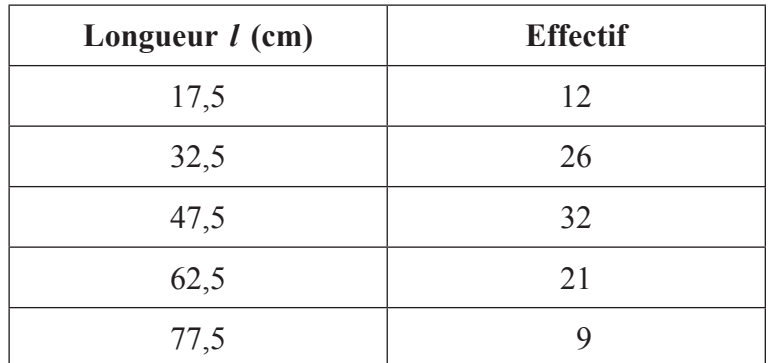

(a) Écrivez le mode. *[1 point]*

(b) En utilisant votre calculatrice à écran graphique, écrivez la valeur de

- (i) la moyenne ;
- (ii) l'écart type ;
- (iii) la médiane. *[4 points]*

(c) Trouvez l'intervalle interquartile. *[2 points]*

(d) Dessinez un diagramme en boîte à moustaches pour ces données, sur du papier millimétré, en utilisant une échelle de 1 cm pour représenter 5 cm. *[4 points]*

Sam a estimé la valeur de la moyenne des longueurs mesurées à 43 cm.

(e) Trouvez le pourcentage d'erreur de l'estimation de Sam pour la moyenne. *[2 points]*

*la figure n'est pas à* 

*l'échelle*

#### **2.** *[Note maximale : 12]*

 Un édifice à bureaux, ABCPQR, ayant la forme d'un prisme triangulaire, est construit avec son « empreinte », ABC, sur le sol horizontal.  $AB = 70$  m,  $BC = 50$  m et  $AC = 30$  m. La hauteur verticale de ce bâtiment est  $120$  m.

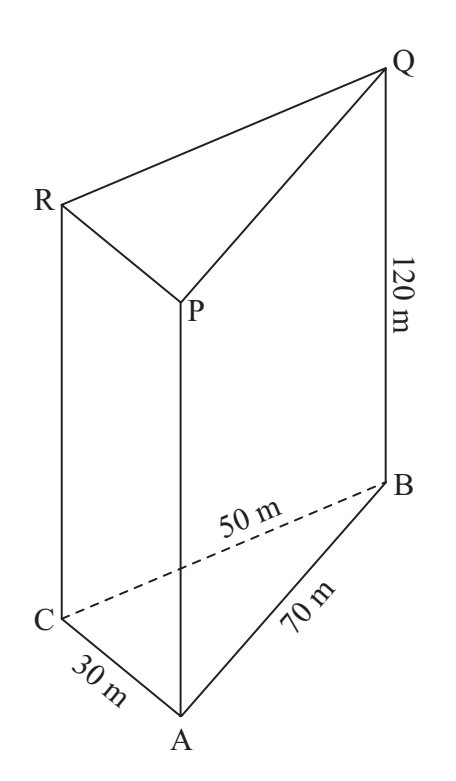

 (a) Calculez la mesure de l'angle ACB. *[3 points]* (b) Calculez l'aire de l'empreinte au sol de ce bâtiment, ABC. *[3 points]* (c) Calculez le volume de ce bâtiment. *[2 points]* Pour stabiliser la structure, une poutre d'acier joignant le point C au point Q doit être fabriquée. (d) Calculez la longueur de CQ. *[2 points]*

 (e) Calculez la mesure de l'angle que fait CQ avec BC. *[2 points]*

#### **3.** *[Note maximale : 14]*

 Les poules Brahma produisent des œufs dont le poids, en grammes, est normalement distribué, avec une moyenne de 55 g et un écart type de 7 g. Les œufs sont classifiés en petits, moyens, grands ou très grands selon leur poids, comme le montre le tableau ci-dessous.

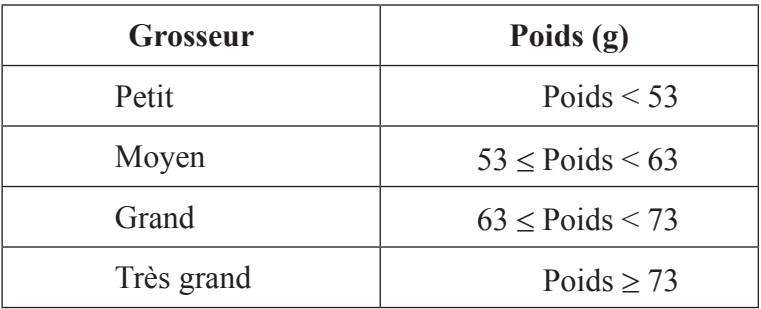

 (a) Esquissez un diagramme représentant la distribution du poids des œufs de poule Brahma. Sur votre diagramme, montrez clairement les bornes pour la classification des œufs. *[3 points]*

 Un œuf est choisi au hasard.

- (b) Trouvez la probabilité que cette œuf soit
	- (i) moyen ;
	- (ii) très grand. *[4 points]*

 Il y a une probabilité de 0,3 qu'un œuf choisi au hasard pèse plus de  *w* grammes.

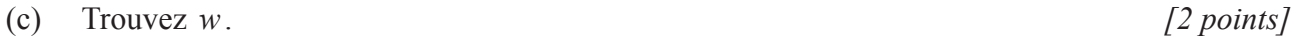

 La probabilité qu'une poule Brahma produise un œuf grand est de 0,121. Les poules Brahma de Frank produisent de 2000 œufs chaque mois.

 (d) Calculez une estimation du nombre d'œufs grands produits par les poules de Frank chaque mois. *[2 points]* 

*(Suite de la question à la page suivante)*

*(Suite de la question 3)*

 Le prix de vente, en dollars américains (USD), d'un œuf selon sa grosseur est donné dans le tableau ci-dessous.

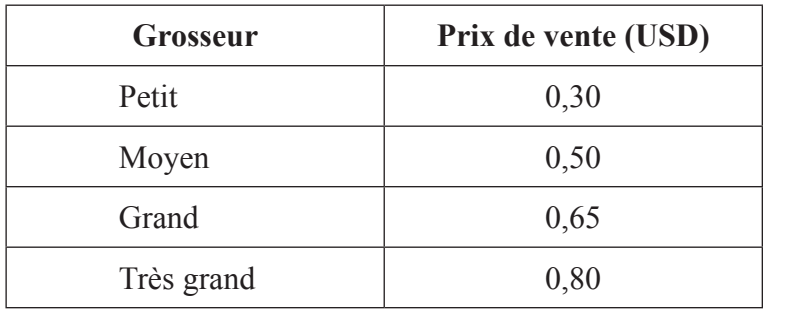

 La probabilité qu'une poule Brahma produise un œuf petit est de 0,388.

 (e) Estimez le revenu mensuel, en USD, obtenu en vendant les 2000 œufs. Donnez votre réponse avec une précision de deux chiffres après la virgule. *[3 points]*

#### **4.** *[Note maximale : 12]*

 Un plongeur en eaux profondes remarque que l'intensité de la lumière,  *I*, sous la surface de l'océan diminue avec la profondeur, *d*, en suivant la formule

 $I = k(1,05)^{-d}$ .

où *I* est exprimée comme un pourcentage, *d* est la profondeur en mètres sous la surface et  *k* une constante.

L'intensité de la lumière à la surface est 100 %.

(a) Calculez la valeur de *k* . *[2 points]*

 (b) Trouvez l'intensité de la lumière à une profondeur de 25 m sous la surface. *[2 points]*

Pour pouvoir voir clairement, un plongeur a besoin d'une intensité de lumière d'au moins 65 %.

(c) En utilisant votre calculatrice à écran graphique, trouvez la plus grande profondeur, sous la surface, à laquelle le plongeur peut voir clairement. *[2 points]*

Le tableau ci-dessous donne l'intensité de la lumière (arrondie à l'entier le plus proche) pour différentes profondeurs.

| Profondeur $(d)$ |     | $\rightarrow$ |  |
|------------------|-----|---------------|--|
| Intensité $(I)$  | 100 | υo            |  |

 <sup>(</sup>d) En utilisant ces informations, dessinez la représentation graphique de  *I* en fonction de *d* pour  $0 \le d \le 100$ . Utilisez une échelle de 1 cm pour représenter 10 mètres sur l'axe horizontal et de 1 cm pour représenter 10 % sur l'axe vertical. *[4 points]*

 Quelques créatures marines se sont adaptées pour pouvoir voir dans une lumière de faible intensité et ne peuvent pas tolérer trop de lumière.

 (e) Indiquez clairement sur votre courbe l'intervalle de profondeur que des créatures marines peuvent fréquenter si elles peuvent tolérer une intensité de lumière entre 5 % et 35 % de l'intensité de la lumière à la surface. *[2 points]*

**5.** *[Note maximale : 17]*

On a demandé à 50 élèves de l'école secondaire du Rambling comment ils s'étaient rendus à l'école hier. Tous les élèves ont voyagé en bus, en voiture ou à pied.

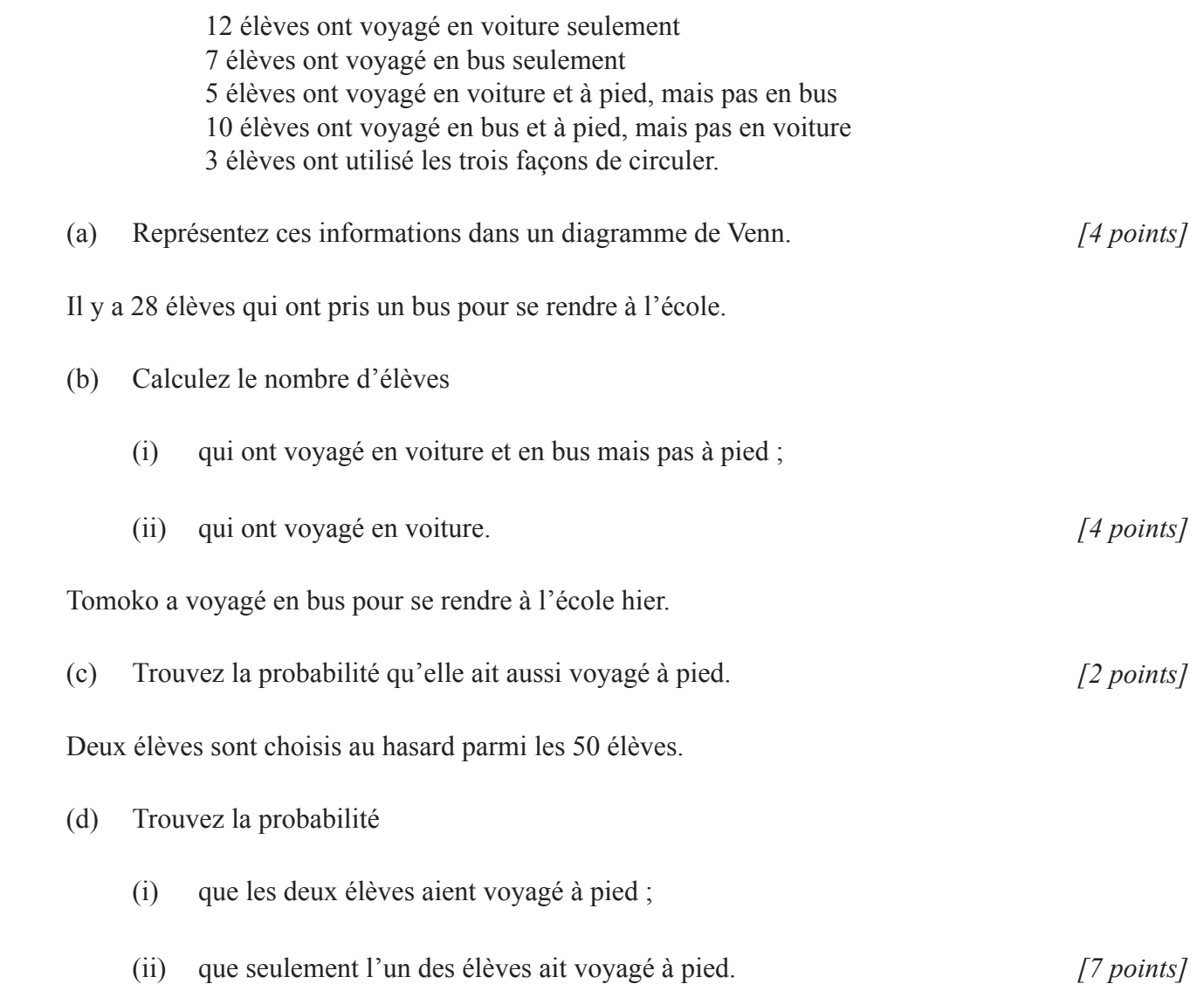

#### **6.** *[Note maximale : 22]*

 Nadia conçoit une corbeille à papier qui a la forme d'un cylindre **ouvert** ayant un volume de 8000 cm3 .

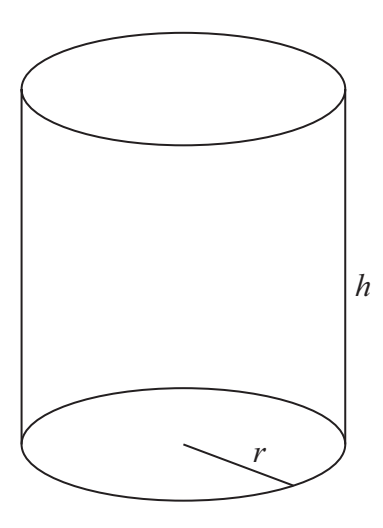

*la figure n'est pas à l'échelle*

Nadia décide de prendre 5 cm comme rayon, *r*, de la corbeille.

(a) Calculez

- (i) l'aire de la base de la corbeille à papier ;
- (ii) la hauteur, *h*, de la corbeille à papier de Nadia ;
- (iii) l'aire totale de la surface **extérieure** de la corbeille à papier. *[7 points]*
- (b) Indiquez si le modèle de Nadia est pratique. Donnez-en une raison. *[2 points]*

*(Suite de la question à la page suivante)*

*(Suite de la question 6)*

 $\overline{a}$ 

Merryn conçoit aussi une corbeille à papier cylindrique ayant un volume de 8000 cm<sup>3</sup>. Elle décide de prendre le rayon de la base pour que l'**aire totale de la surface extérieure** de la corbeille à papier soit minimisée.

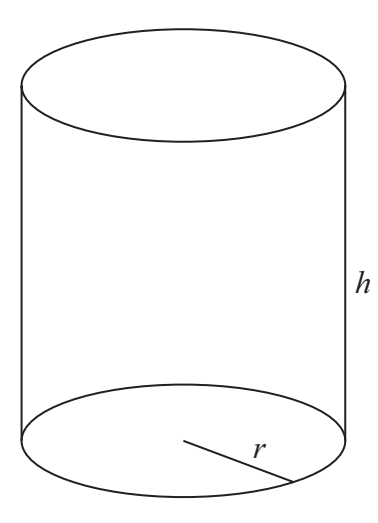

*la figure n'est pas à l'échelle*

Soit *r* le rayon de la base de la corbeille à papier de Merryn et *h*, sa hauteur.

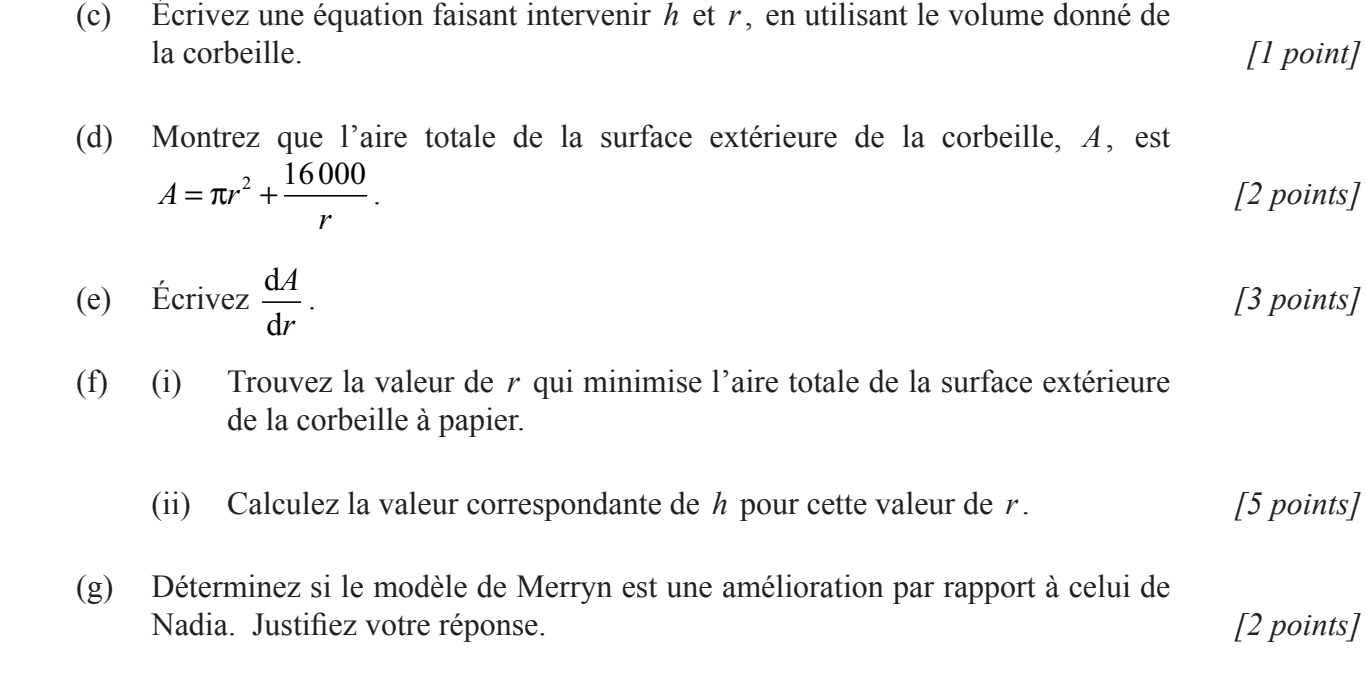

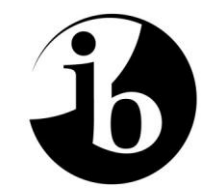

International Baccalaureate® Baccalauréat International Bachillerato Internacional

# **BARÈME DE NOTATION**

### **SPÉCIMEN D'ÉPREUVE**

## **ÉTUDES MATHÉMATIQUES**

**Niveau Moyen**

**Épreuve 2**

16 pages

#### **Barème de l'épreuve 2 Instructions pour les examinateurs**

**Remarques : Si vous avez un doute à propos de ces instructions ou à propos de toute autre question concernant l'évaluation, contactez votre chef d'équipe pour une clarification.**

#### **1 Abréviations**

- *M* Points attribués pour la **méthode**
- *A* Points attribués pour une **réponse** ou pour la **précision**
- *R* Points attribués pour un **raisonnement** clair
- *G* Points attribués pour des solutions correctes obtenues à partir de la **calculatrice à écran graphique**, quel que soit le raisonnement présenté.
- *AG* La **réponse est donnée** dans la question, et par conséquent, aucun point n'est attribué.
- **ft Points de suivi** pouvant être attribués à partir des résultats précédents dans la question

#### **2 Méthode de correction**

- (a) Toutes les corrections doivent être faites sur le logiciel scoris en utilisant les annotations propres aux Études mathématiques et en cohérence avec l'actuel document des instructions concernant la correction électronique en Études mathématiques NM. Il est essentiel que vous lisiez ce document avant de commencer à corriger.
- (b) Si une partie d'une question est complètement correcte, cochez alors l'annotation numérique pour attribuer la totalité des points. Si une partie est complètement fausse, utilisez l'annotation *A0*, sinon toutes les annotations doivent apparaître.
- (c) Du travail qui a été barré par le candidat ne doit recevoir aucun point.
- (d) Lorsqu'un candidat a écrit deux solutions à une question, uniquement la première solution doit être notée.
- (e) Si un travail correct conduit à une réponse correcte mais que ce travail ne s'achève pas sur cette réponse, la totalité des points **peut ne pas** toujours être attribuée. La totalité des points **sera** attribuée si le candidat présente un raisonnement correct conduisant à la réponse correcte. Voir aussi la section 4(c).

**Exemple:** Calculez la pente de la droite passant les points (5; 3) et (0; 9).

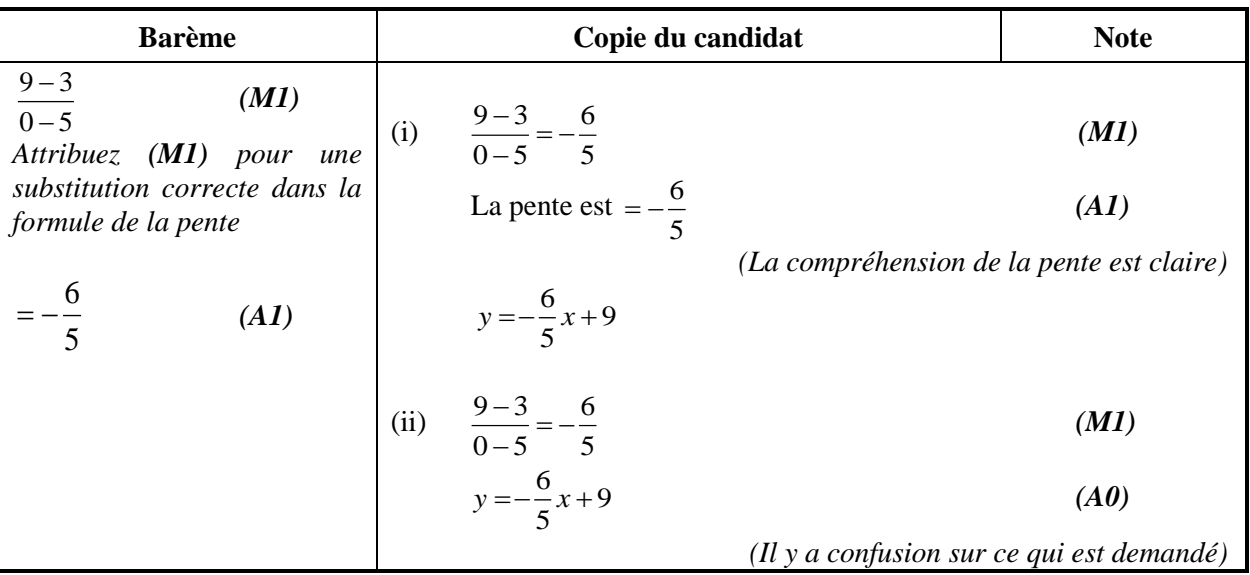

#### **3 Les points de suivi (ft)**

Des erreurs faites à l'une des étapes d'une solution peuvent polluer tout le travail ultérieur. Pour limiter la sévérité des pénalités **des points de suivi (ft)** peuvent être attribués. Le barème indiquera où il est approprié d'attribuer des points de suivi dans une question par « **(ft)** ».

- (a) La procédure des points de suivi s'applique uniquement depuis une partie d'une question à une partie ultérieure de la même question. La procédure des points de suivi ne s'applique pas à l'intérieur d'une même partie.
- (b) Si une réponse résultant de la procédure des points de suivi est extrêmement irréaliste (par exemple, une distance négative ou incorrecte par un ordre de grandeur élevé) alors le point final *A* ne doit pas être attribué.
- (c) Si, suite à une erreur, la question est transformée en une question **différente, beaucoup plus simple,** alors la procédure des points de suivi peut ne pas s'appliquer.
- (d) Pour attribuer des points de suivi dans une partie de la question, **il faut que le raisonnement soit présenté pour cette partie**. Une réponse isolée, sans raisonnement, dans la procédure des points de suivi est considérée comme incorrecte et ne reçoit aucun point, **même si celle-ci est approximativement correcte**.
- (e) L'exception à ce qui précède serait le cas d'une question qui évalue l'utilisation par les candidats de la calculatrice à écran graphique dans laquelle aucun raisonnement n'est attendu. **Le barème indiquera clairement où cela s'applique**.
- (f) L'utilisation des radians, par inattention, sera pénalisée la première fois qu'elle apparaît. Le barème donnera des instructions claires pour s'assurer qu'un seul point par épreuve puisse être perdu pour l'utilisation des radians.

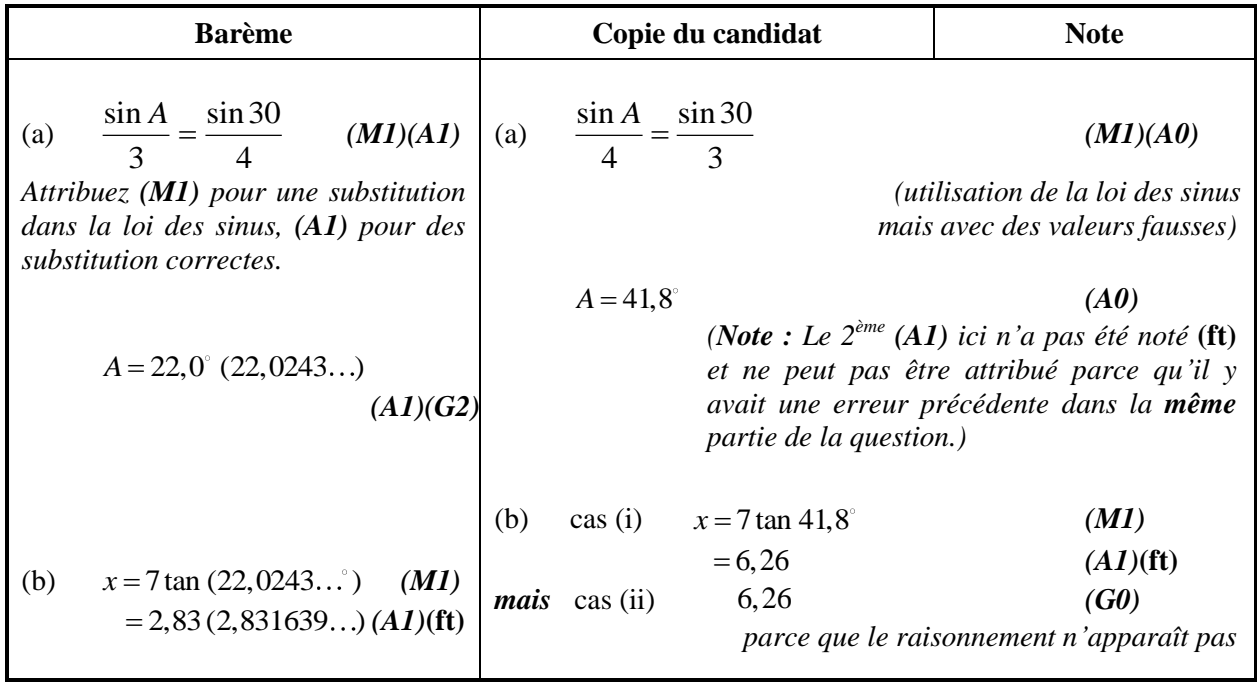

**Exemple :** Recherche d'angles et de longueurs en utilisant la trigonométrie

#### **4 Utilisation du barème**

- (a) Les points *A* **dépendent** de l'attribution du point *M* précédent, il **n'est donc pas** possible d'attribuer *(M0)(A1).* Une fois que l'on a attribuée un *(M0)*, tous les points *A* qui suivent dans cette partie de la question sont perdus, même si les calculs sont effectués correctement, jusqu'au prochain point *M*. La seule exception serait pour une réponse où la précision est spécifiée dans la question – voir la section 5.
- (b) Les points *A* **dépendent** de l'attribution du point *R*, il **n'est donc pas** possible d'attribuer *(A1)(R0)*. Ainsi, le *(A1)* n'est pas attribué pour une réponse correcte si la raison n'est pas donnée ou si une mauvaise raison est donnée.
- (c) Dans l'épreuve 2, on attend des candidats qu'ils montrent leur capacité à communiquer mathématiquement en utilisant des raisonnements appropriés. Des réponses qui sont correctes mais qui ne sont pas soutenues par un raisonnement adéquat ne recevront **pas toujours la totalité des points**. Ces réponses non justifiées sont notées par *G* dans le barème comme une alternative à la totalité des points. Exemple : *(M1)(A1)(A1)(G2)*.

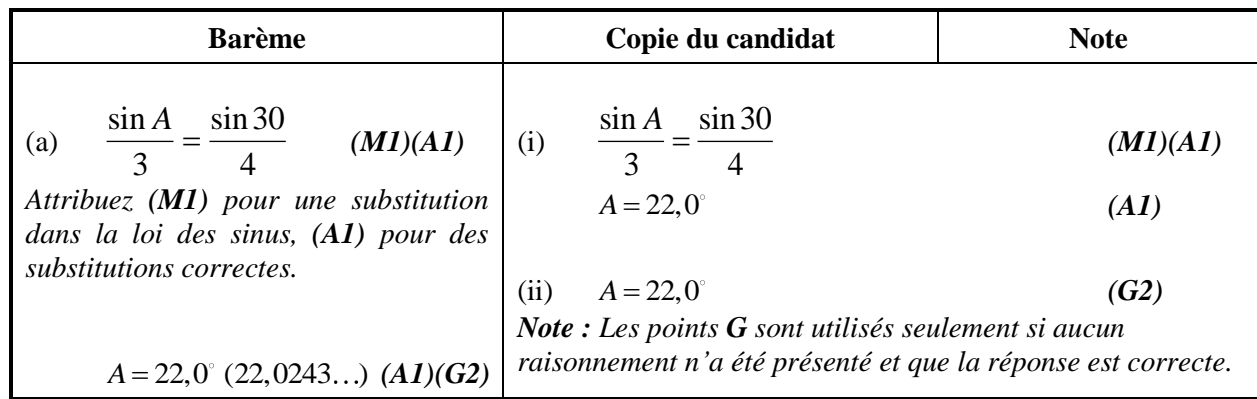

**Exemple:** En utilisant la trigonométrie calculez un angle dans un triangle.

(d) Il est possible que des **méthodes alternatives** ne soient pas toujours proposées dans le barème. Ainsi, si la réponse est fausse, le travail doit alors être analysé avec attention de façon à attribuer des points en cohérence avec le barème pour une méthode différente. Dans le cas où des méthodes alternatives pour des questions complètes sont proposées dans le barème,

elles sont indiquées par «**OU** », *etc*.

(e) Sauf indication contraire dans la question, acceptez les **formes équivalentes**. Par exemple : sin cos  $\theta$  $\frac{b}{\theta}$  pour

 $\tan \theta$ . Dans le barème, ces formes numériques ou algébriques équivalentes seront quelquefois écrites entre parenthèses après la réponse demandée.

Dans le cas où des réponses numériques sont demandées comme réponse finale à une partie d'une question dans le barème, le barème montrera dans l'ordre :

la réponse avec 3 chiffres significatifs obtenue à partir de l'affichage complet de la calculatrice ; la valeur exacte (par exemple, le cas échéant,  $\sqrt{3}$ );

l'affichage complet de la calculatrice dans le format 2,831639… comme dans l'exemple ci-dessus.

Dans le cas où des réponses données avec 3 chiffres significatifs sont ensuite utilisées dans les parties suivantes de la question et conduisent à une réponse avec 3 chiffres significatifs **différente**, ces solutions seront aussi données.

(f) Puisqu'il s'agit d'un examen international, toutes les **formes alternatives de notation** valides doivent être acceptées. En voici quelques exemples :

Les virgules décimales :  $1,7$ ;  $1'7$ ;  $1 \cdot 7$ ;  $1;7$ .

Différentes notations pour un intervalle :  $3 < x < 5$ ; (3; 5); 3; 5[.

Différentes notations pour des opérations sur des ensembles (par exemple, le complémentaire de *A*) :  $A'$ ;  $\overline{A}$ ;  $A^{c}$ ;  $U - A$ ;  $(A; U \setminus A$ .

Différentes notations en logique :  $\neg p$ ;  $p'$ ;  $\tilde{p}$ ;  $\overline{p}$ ;  $\sim p$ .  $p \Rightarrow q$ ;  $p \rightarrow q$ ;  $q \Leftarrow p$ .

(g) Points discrétionnaires : il y aura de très rares occasions où le barème de notation ne prévoit pas le raisonnement présenté. Dans de tels cas, la mention DM doit être utilisée pour signaler où un examinateur a utilisé son propre jugement. L'attribution de points discrétionnaires doit être utilisée avec réserve et en cas de doute, une question devra être adressée au chef d'équipe via le logiciel scoris.

**À partir de novembre 2011 il n'y aura plus de points de pénalité globale par épreuve pour la précision AP, pour la précision en finance FP et pour les unités UP. Ces compétences seront plutôt évaluées dans des questions particulières et les points seront attribués en suivant les règles données dans les sections 5, 6 et 7 ci-dessous.**

#### **5 Précision des réponses**

Rubrique : Sauf indication contraire dans l'énoncé de la question, toutes les réponses numériques devront être exactes ou données avec une précision de trois chiffres significatifs.

- **1.** Si la réponse non arrondie du candidat est visible et pouvait être arrondie à la réponse demandée avec trois chiffres significatifs (3cs), alors attribuez *(A1)* et ignorez tous les arrondis qui suivent.
- **2.** Si la réponse non arrondie du candidat **n'est pas** visible, attribuez alors *(A1)* si la réponse donnée est **correctement** arrondie à 2 chiffres significatifs (2 cs) ou plus, sinon attribuez *(A0)*.
- **3.** Si la réponse correcte arrondie à 2 chiffres significatifs (2 cs) est utilisée dans les parties suivantes, alors le raisonnement **doit** apparaître pour que les points suivants puissent être attribués. (Cette approche est la même que celle de la procédure des points de suivi à partir d'une réponse incorrecte.)

Ces 3 points (voir les nombres en exposant) ont été résumés dans le tableau ci-dessous et illustrés dans les exemples qui suivent.

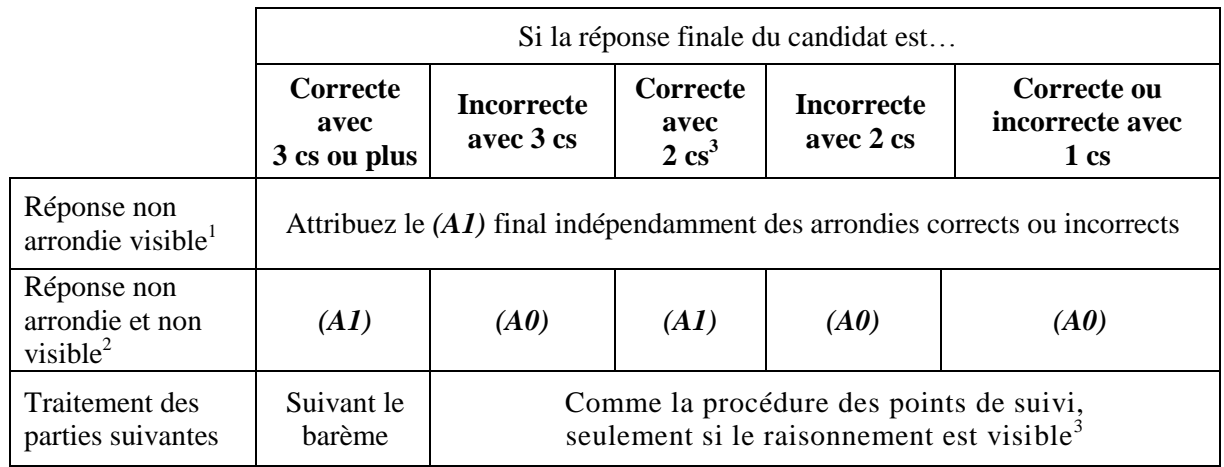

**Exemples :**

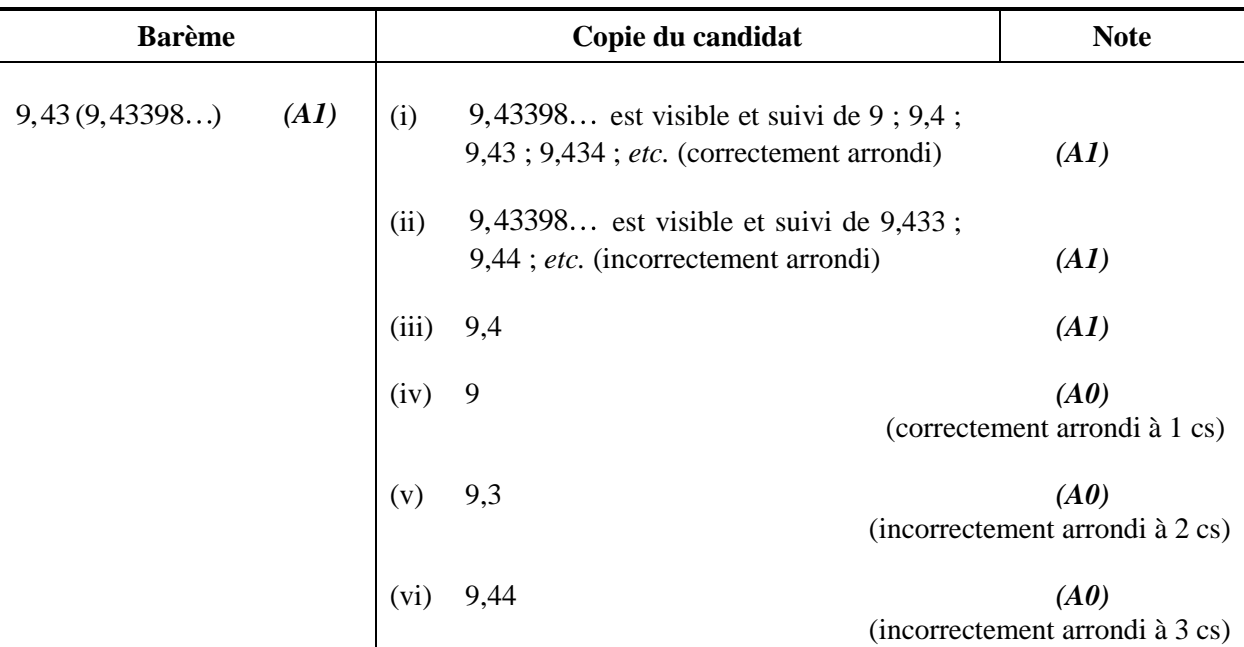

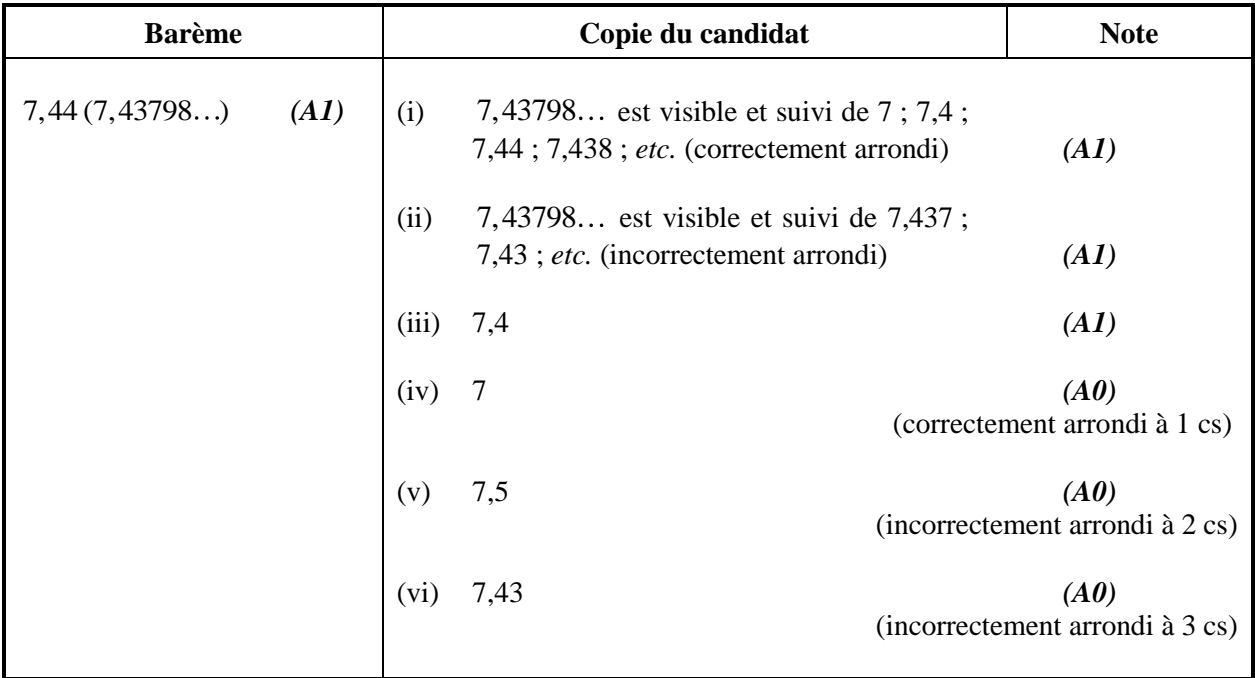

**Exemple :** ABC est un triangle rectangle en B avec  $ABC = 90^\circ$ ,  $AC = 32$  cm et  $AB = 30$  cm. Trouvez (a) la longueur de BC. (b) L'aire du triangle ABC.

| <b>Barème</b>                                                                                                    | Copie du candidat                                                                                                    | <b>Note</b>  |  |  |
|----------------------------------------------------------------------------------------------------|----------------------------------------------------------------------------------------------------|--------------|--|--|
| $BC = \sqrt{32^2 - 30^2}$<br>(a)<br>(M1)<br>Attribuez (M1) pour une substitution                                     | $BC = \sqrt{32^2 - 30^2}$<br>(a)                                                                                                    | (MI)         |  |  |
| correcte dans le théorème de Pythagore                                                                               | $11$ (cm)                                                                                                    | (AI)         |  |  |
| $=11,1\left(\sqrt{124}11,1355\right)$ (cm) (A1)                                                                      | (réponse visible avec seulement 2 cs mais correcte)                                                                                              |              |  |  |
| (b) Aire = $\frac{1}{2} \times 30 \times 11,1355$ ( <i>M1</i> ) (b) cas (i) Aire = $\frac{1}{2} \times 30 \times 11$ |                                                                                                    | (M1)         |  |  |
| Attribuez (M1) pour une substitution<br>correcte dans la formule de l'aire d'un                                      | (le raisonnement est présenté)                                                                                                    |              |  |  |
| triangle                                                                                                    | $=165$ (cm <sup>2</sup> )                                                                                                    | (A1)(ft)     |  |  |
| $=167(167,032)(cm2)$ (A1)(ft)                                                                                        | $=165$ (cm <sup>2</sup> )<br>$\cos(i\mathbf{i})$                                                                                                 | (M0)(A0)(ft) |  |  |
|                                                                                                    | (le raisonnement n'est pas présenté, la réponse 11 est traitée<br>comme une procédure des points de suivi, ainsi 0 point<br><i>attribué ici)</i> |              |  |  |

L'arrondi d'une réponse exacte avec 3 chiffres significatifs **doit être accepté s'il est effectué correctement**. Une réponse exacte telle que  $\frac{1}{1}$ 4 peut être écrite en nombre décimal avec moins de trois chiffres significatifs si le résultat est toujours exact. Il **n'est pas** essentiel de simplifier les fractions complètement.

Les multiples rationnels de  $\pi$  et les réponses prenant la forme de la racine carré d'un entier ou toute – puissance rationnelle d'un entier (par exemple,  $\sqrt{13}$ ,  $2^{2/3}$ ,  $\sqrt[4]{5}$ ) peuvent être acceptés comme des réponses exactes. Toutes les autres puissances (celles d'un nombre non entier par exemple) et les valeurs des fonctions transcendantes telles que sinus et cosinus doivent être évaluées.

**Si le degré de précision est précisé dans la question, un point sera attribué pour avoir donné la réponse avec la précision demandée**. Dans **tous** ces cas, le point final n'est pas attribué si l'arrondi ne suit pas les instructions données dans la question. Un point pour une précision spécifiée peut être considéré comme un point de suivi **(ft)** même si un *(M0)* le précède immédiatement.

#### **6 Degré de précision dans les questions de finance**

Le degré de précision demandée dans les réponses sera précisé dans toutes les questions concernant de l'argent. Ce sera habituellement des unités entières ou une précision de deux chiffres après la virgule. La première réponse qui n'est pas donnée avec le degré de précision demandée ne recevra pas le point *A* final. Le barème donnera des instructions claires pour garantir qu'au plus un seul point puisse être perdu par épreuve pour une précision incorrecte dans une question de finance.

**Exemple :** Une question de finance demande une précision de deux chiffres après la virgule.

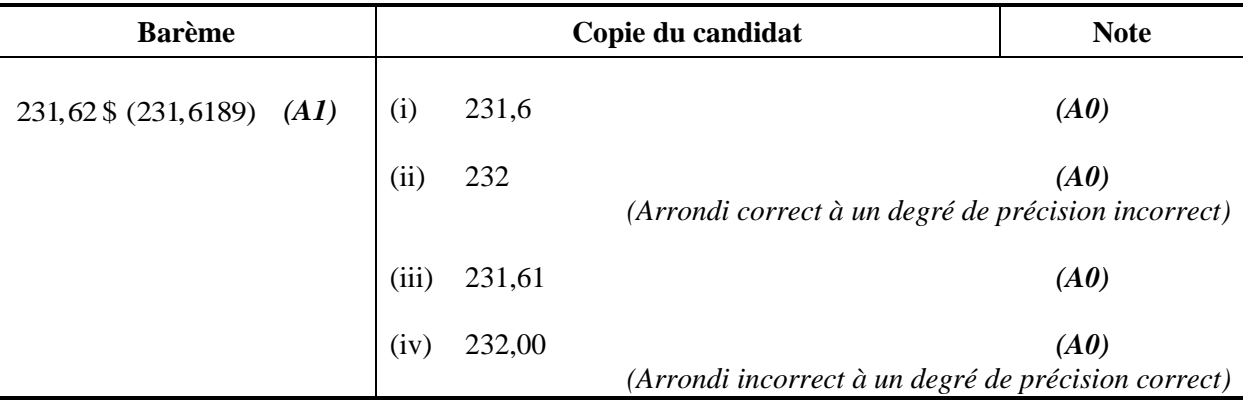

#### **7 Les unités dans les réponses**

Il y aura des questions spécifiques pour lesquelles les unités seront exigées et ceci sera indiqué clairement dans le barème. La première réponse correcte sans unité ou avec une unité incorrecte ne recevra pas le point *A* final. Le barème donnera des instructions claires pour garantir qu'au plus un seul point puisse être perdu par épreuve pour l'absence d'unité ou pour une unité incorrecte.

Les unités sont prises en compte seulement quand *(A1)* est attribué à la réponse numérique selon les règles de précision données dans la section 5.

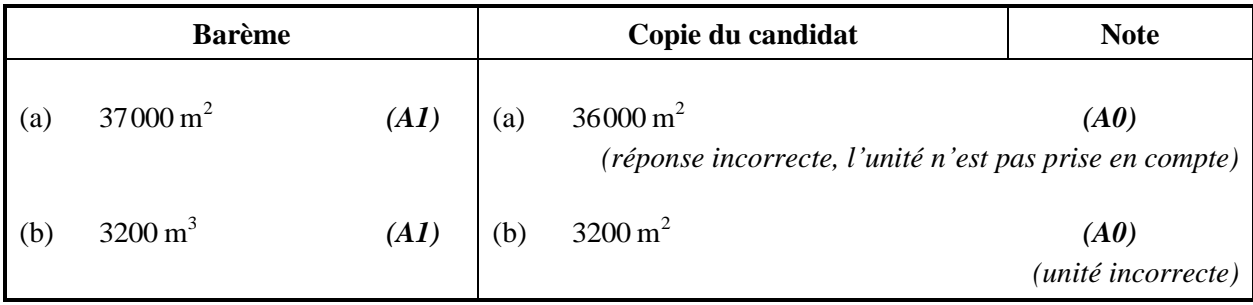

#### **8 Calculatrice à écran graphique**

Les candidats obtiendront souvent les solutions directement de leur calculatrice. Ils doivent néanmoins utiliser des notations mathématiques, pas des notations de type calculatrice. Aucun point de méthode ne peut être attribué pour des réponses incorrectes justifiées seulement par des notations de type calculatrice. Le commentaire « j'ai utilisé ma calculatrice à écran graphique » ne peux pas justifier un point de méthode.

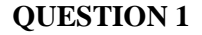

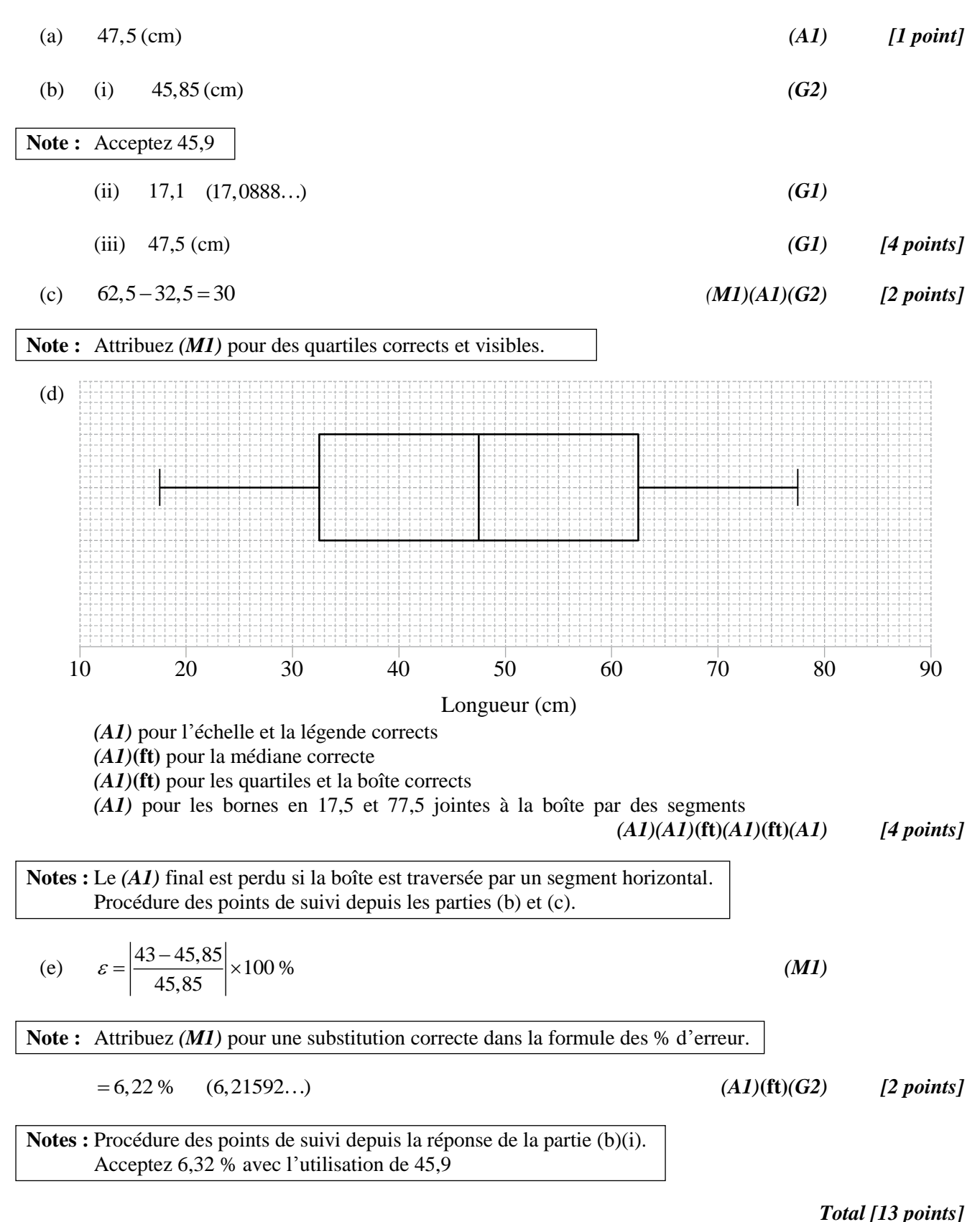

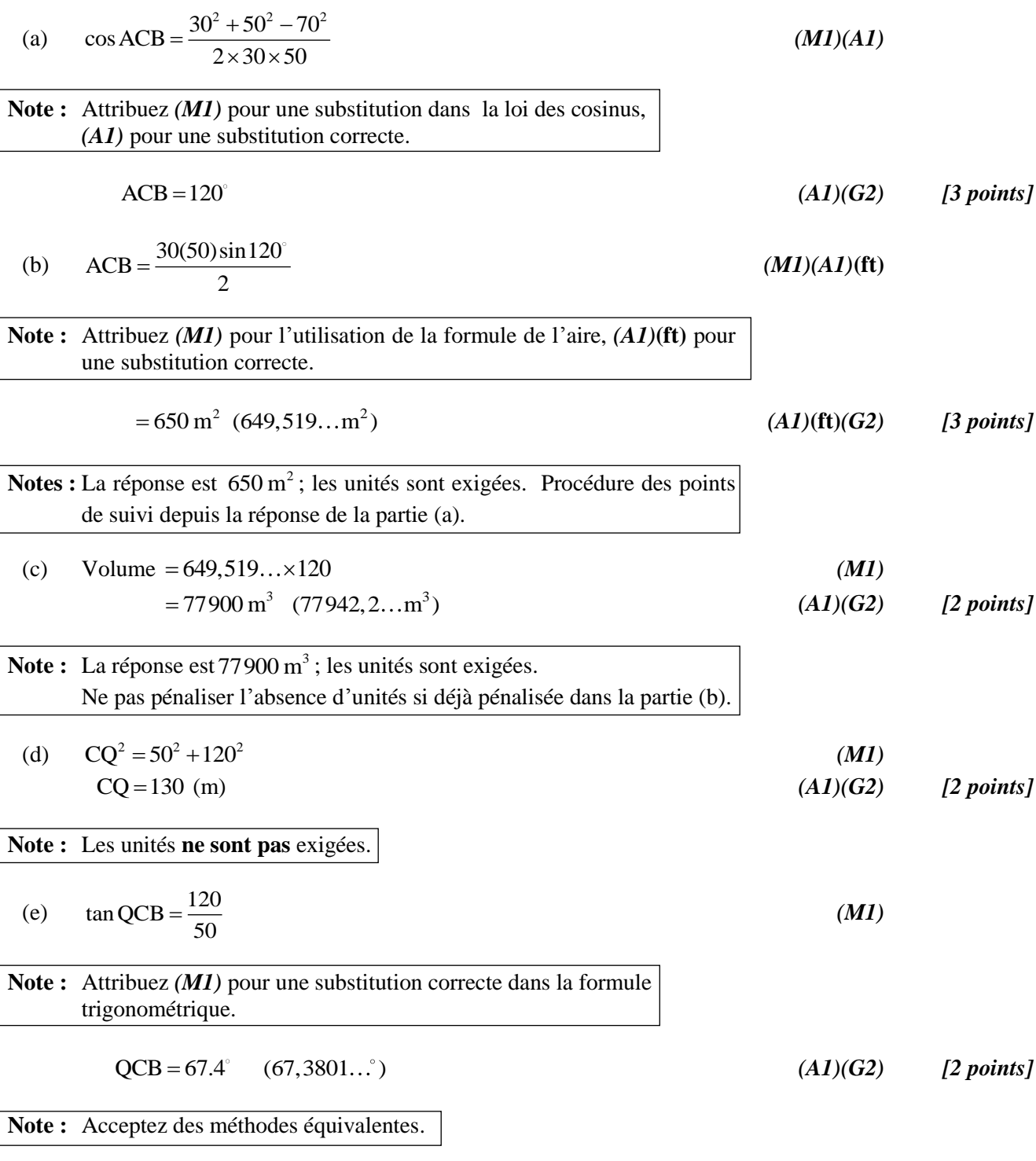

*Total [12 points]*

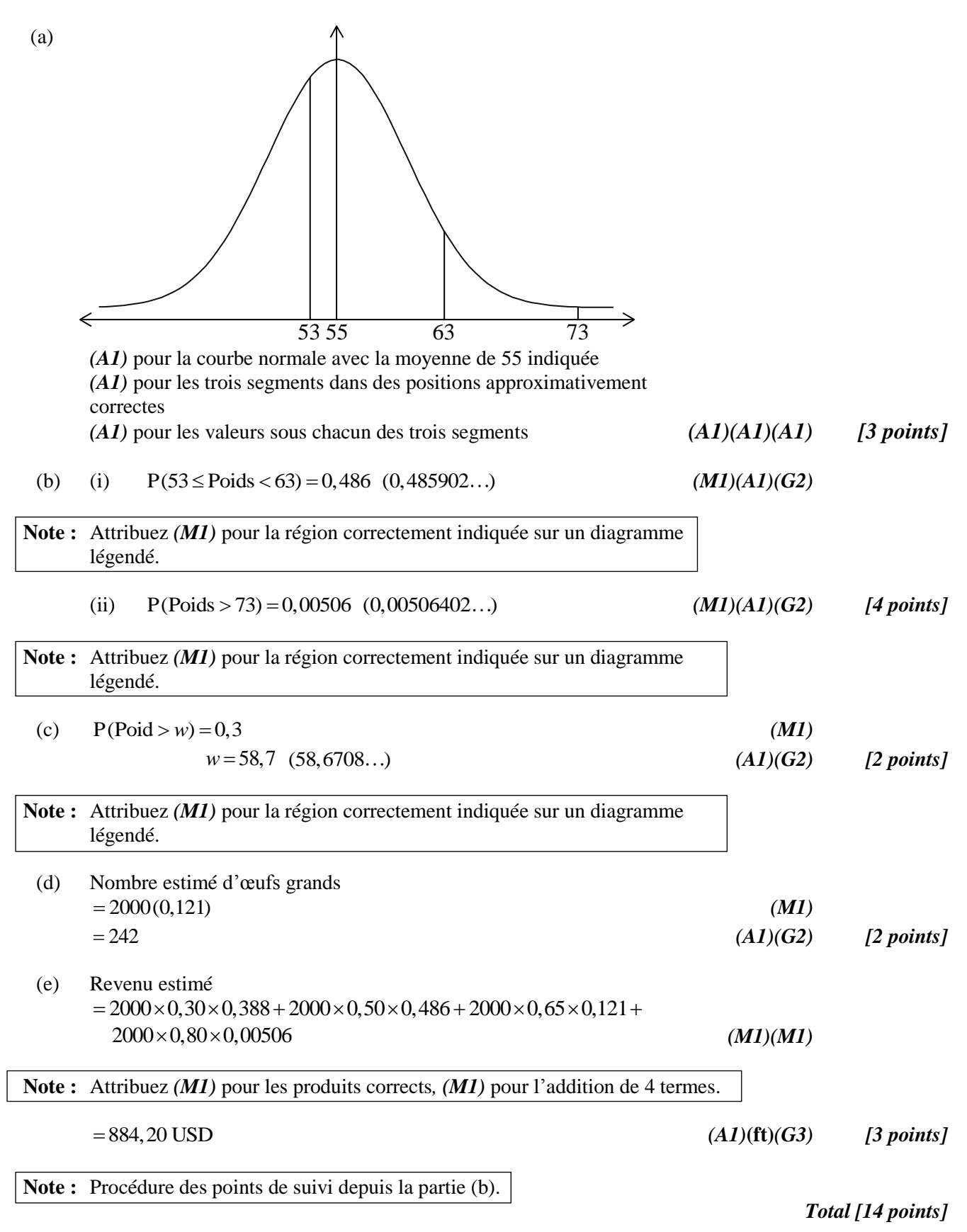

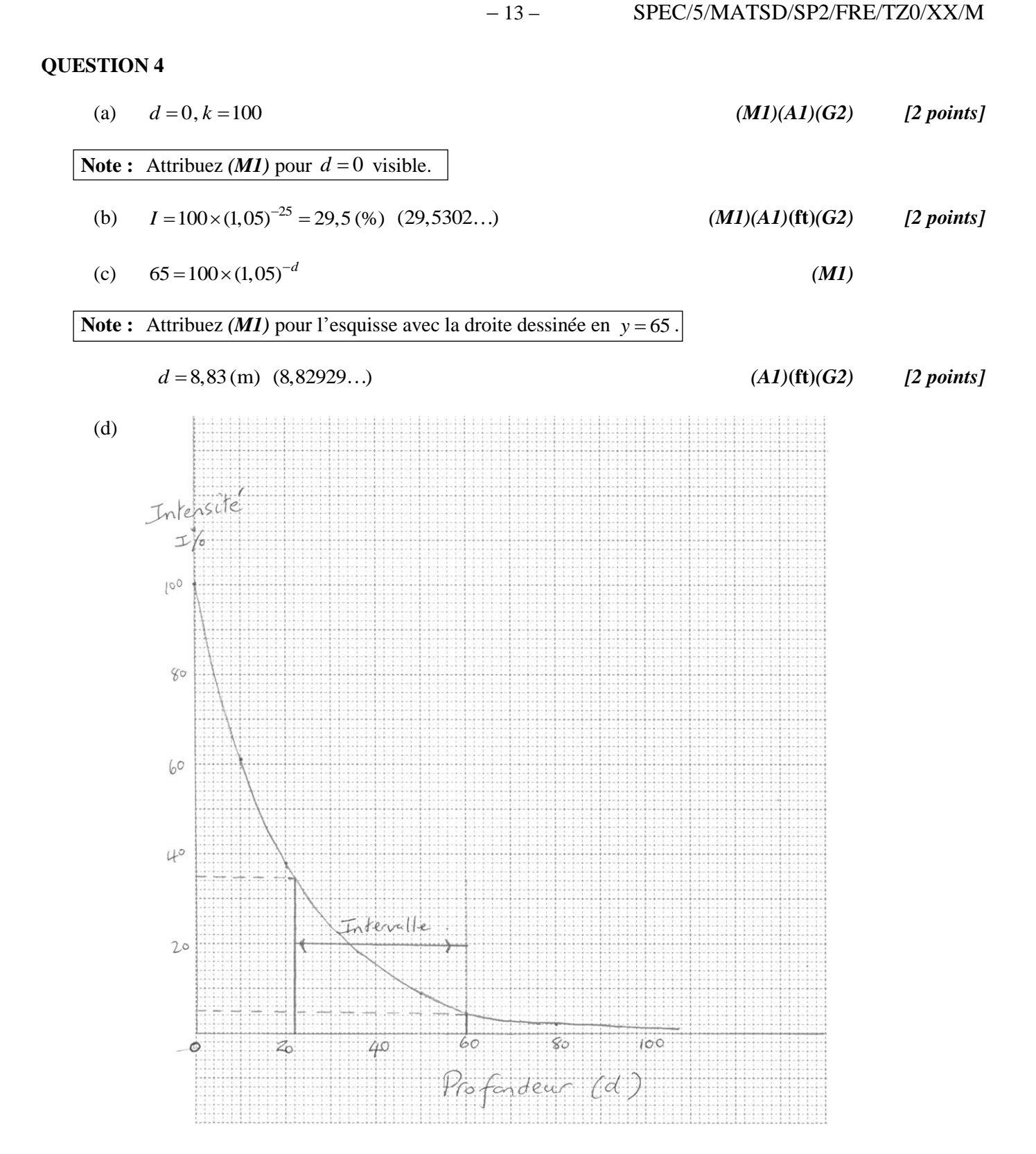

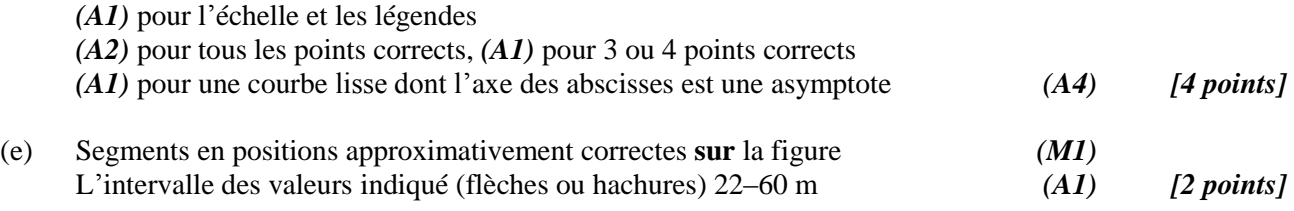

*Total [12 points]*

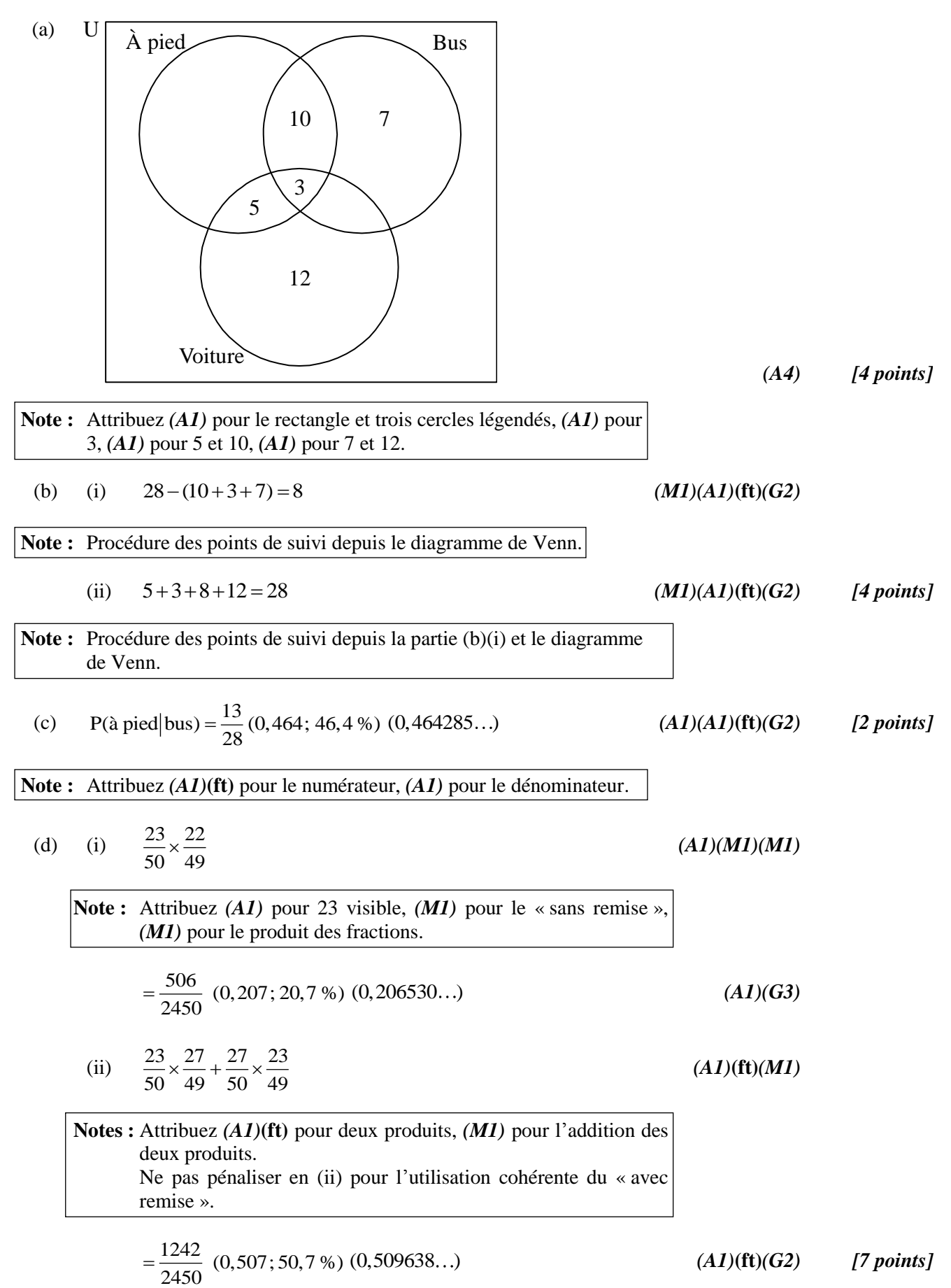

*Total [17 points]*

(a) (i) Air = 
$$
\pi(5)^2
$$
 (M1)  
\n= 78,5 (cm<sup>2</sup>) (78,5398...)  
\n(A1)(G2)  
\n**Note:** Acceptez 25 $\pi$   
\n(ii) 8000 = 78,5398...×h  
\n $h = 102$  (cm) (101,859...)  
\n**Note:** Proceedure des points de suivi depuis la réponse de la partie (a)(i).  
\n**Note:** Projecture des points de suivi depuis la réponse de la partie (a)(i).  
\n(iii) Air =  $\pi(5)^2 + 2\pi(5)(101,859...)$  (A1)(f1)(G2)  
\n**Note:** Antribuez (M1) pour la substitution dans la formule de l'aire de  
\nla surface lafrale, (M1) pour l'addition des deux aires.  
\n= 3280 (cm<sup>2</sup>) (3278,53...) (A1)(f1)(G2) [7 points]  
\n**Note:** Procedure des points de suivi depuis les réponses aux parties  
\n(a)(i) et (ii).  
\n(b) Non, elle est trop hatte / trop étroite.  
\n(c) 8000 =  $\pi r^2 h$  (A1)  
\n[1 point]  
\n(d) A =  $\pi r^2 + 2\pi r \left(\frac{8000}{\pi r^2}\right)$  (A1)(M1)  
\n**Note:** Antribuez (A1) pour une réécriture correct de la **réponse trouve** à la partie  
\n(c), (M1) pour la substitution de la réécriture dans la formule de l'aire.  
\n=  $\pi r^2 + \frac{16000}{r}$  (A6) [2 points]  
\n(e)  $\frac{dA}{dt} = 2\pi r - 16000 r^{-2}$  (A1)(A1)(A1) [3 points]

 $\frac{dA}{dr} = 2\pi r - 16000r^{-2}$  $\frac{A}{r}$  =  $2\pi r - 16000r$ **Note :** Attribuez *(A1)* pour  $2\pi r$ , *(A1)* pour  $-16000$  *(A1)* pour  $r^{-2}$ . Si un terme supplémentaire est présent, attribuez au plus *(A1)(A1)(A0)*.

*suite…*

*(A1)(A1)(A1) [3 points]*

*Question 6 suite*

(f) (i) 
$$
\frac{dA}{dr} = 0
$$
 (M1)

$$
2\pi r^3 - 16000 = 0
$$
 (M1)  
 $r = 13,7$  cm (13,6556...) (A1)(ft)

**Note :** Procédure des points de suivi depuis la partie (e).

(ii) 
$$
h = \frac{8000}{\pi (13,65...)^{2}}
$$
 (M1)

$$
= 13,7 \text{ cm } (13,6556...)
$$
 (A1)(ft) [5 points]

#### **Note :** Acceptez 13,6 si 13,7 est utilisé.

(g) Oui ou Non, accompagné d'un argument cohérent et raisonnable. *(A1)(R1) [2 points]*

**Note :** Attribuez *(A0)(R0)* si aucune raison n'est donnée.

*Total [22 points]*